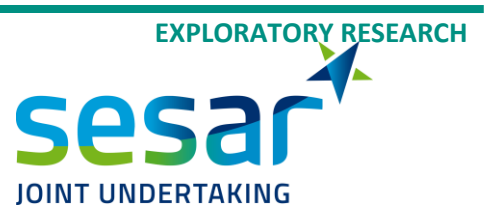

# **D2.2 Database structure and data elaboration**

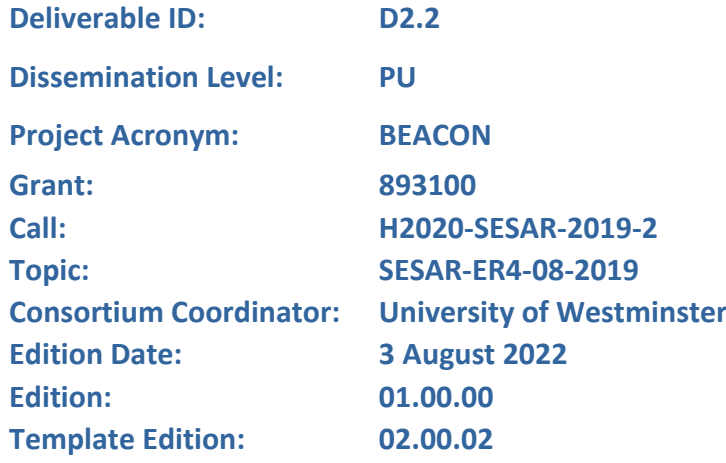

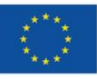

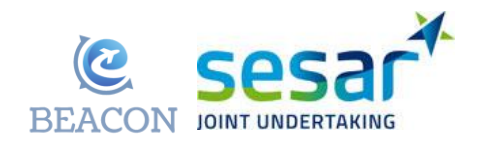

#### **Authoring & Approval**

The beneficiaries/consortium confirm(s) the correct application of the GA, which includes data protection provisions, and compliance with GDPR or the applicable legal framework with an equivalent level of protection, in the frame of the Action. In particular, beneficiaries/consortium confirm(s) to be up to date with their consent management system.

#### **Authors of the document**

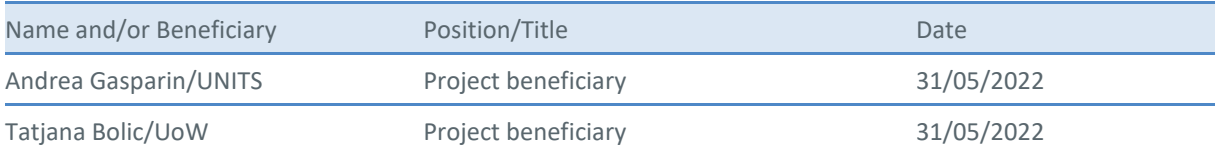

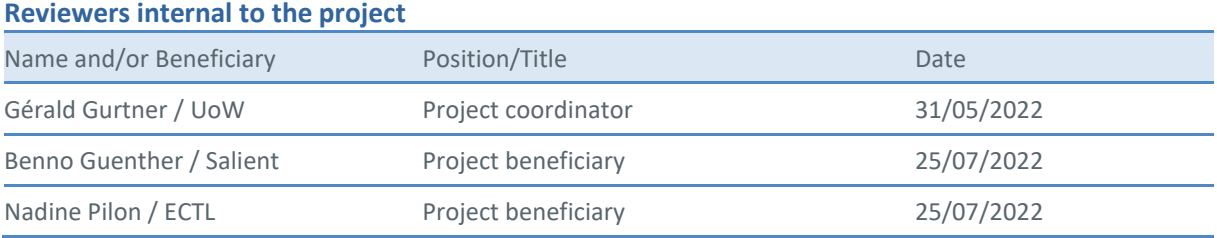

#### **Rejected By - Representatives of beneficiaries involved in the project**

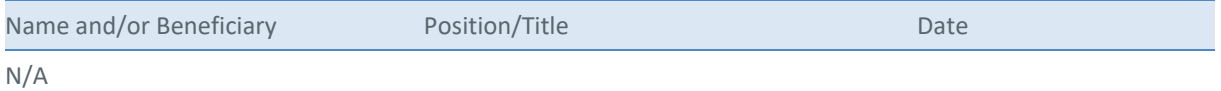

#### **Document History**

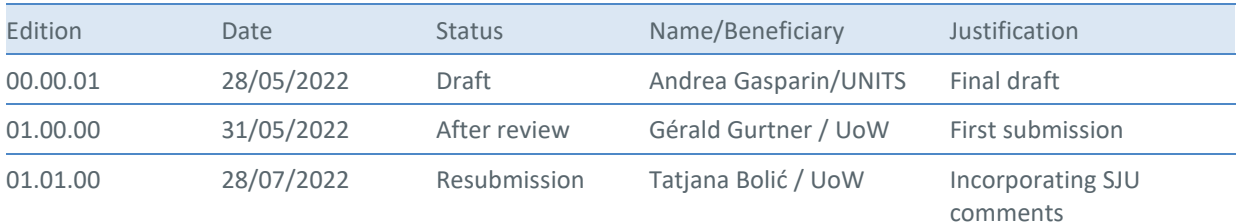

**Copyright Statement** © 2022 – University of Westminster, Nommon Solutions & Technologies, EU-ROCONTROL, Salient Behavioural Consultants, Università degli Studi di Trieste, Swiss International Air Lines. All rights reserved. Licensed to SESAR3 Joint Undertaking under conditions.

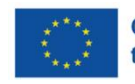

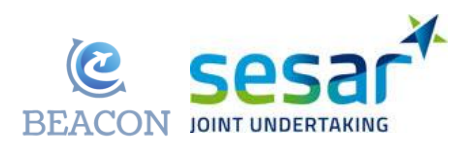

# **BEACON**

### BEHAVIOURAL ECONOMICS FOR ATM CONCEPTS

This Technical Report is part of a project that has received funding from the SESAR Joint Undertaking under grant agreement No 893100 under European Union's Horizon 2020 research and innovation programme.

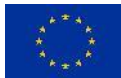

#### <span id="page-2-0"></span>**Abstract**

This technical deliverable describes the database used in BEACON, including the data structure adopted, data sources, and data elaborations that were needed for the data analyses in other WPs. All data have been used to set up and run the simulations defined by tasks 4.1 and 5.2. The deliverable includes a diagram of the relational database and the full table of the data considered with a description of their usage. Furthermore, human-in-the-loop simulations were performed to collect the data for calibration of behavioural parameters to be included in the final simulation. The data collected in the human-in-the-loop is described.

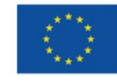

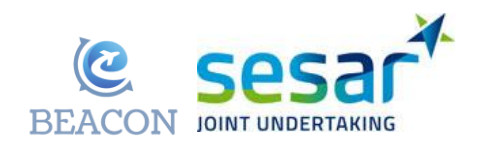

## **Table of Contents**

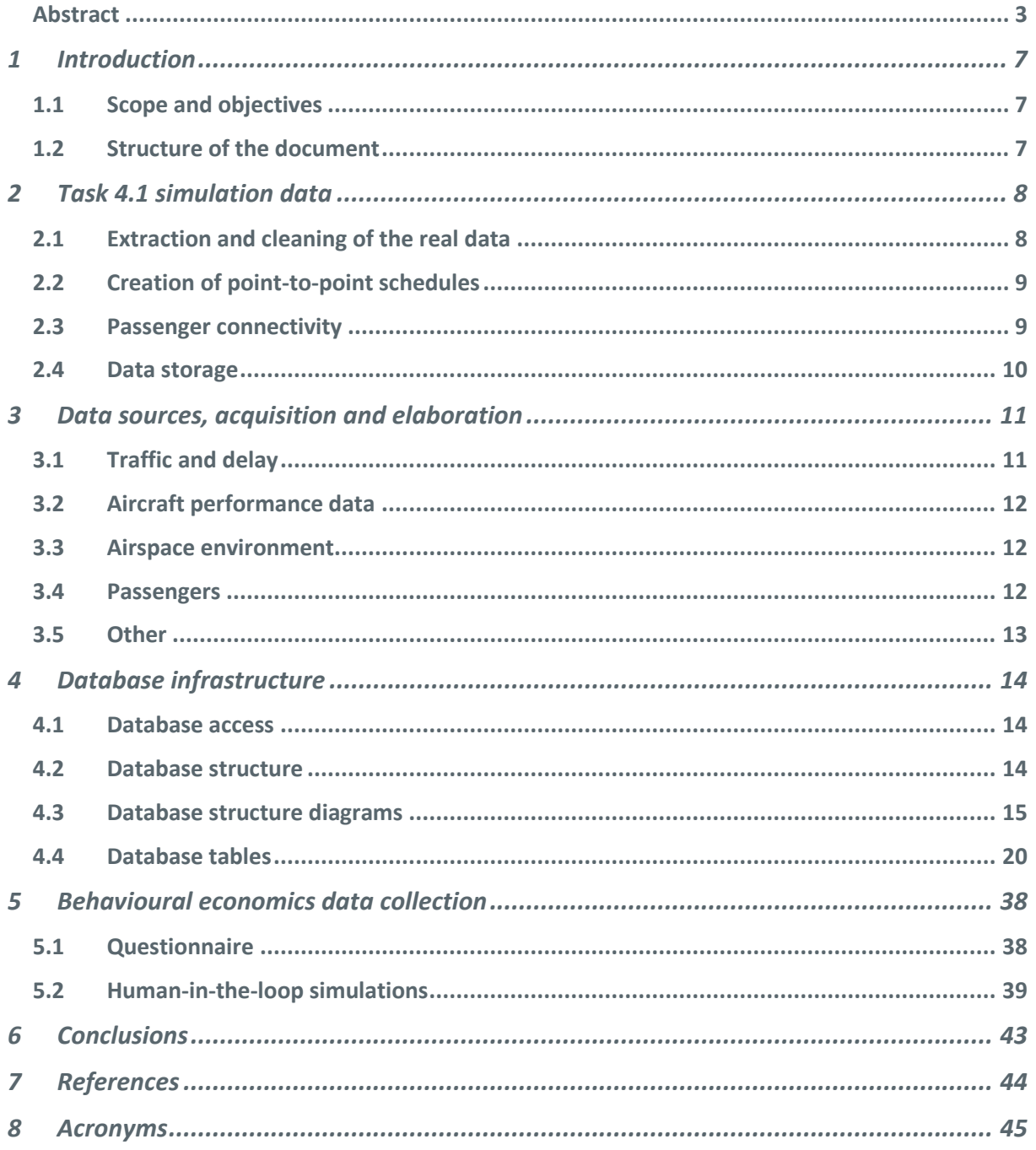

## **List of Tables**

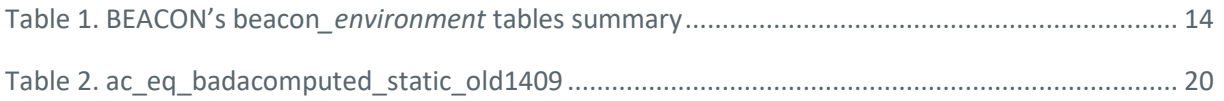

**EUROPEAN PARTNERSHIP** 

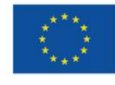

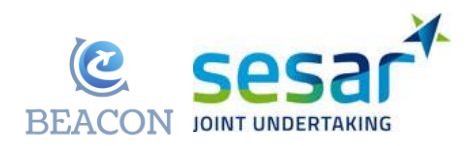

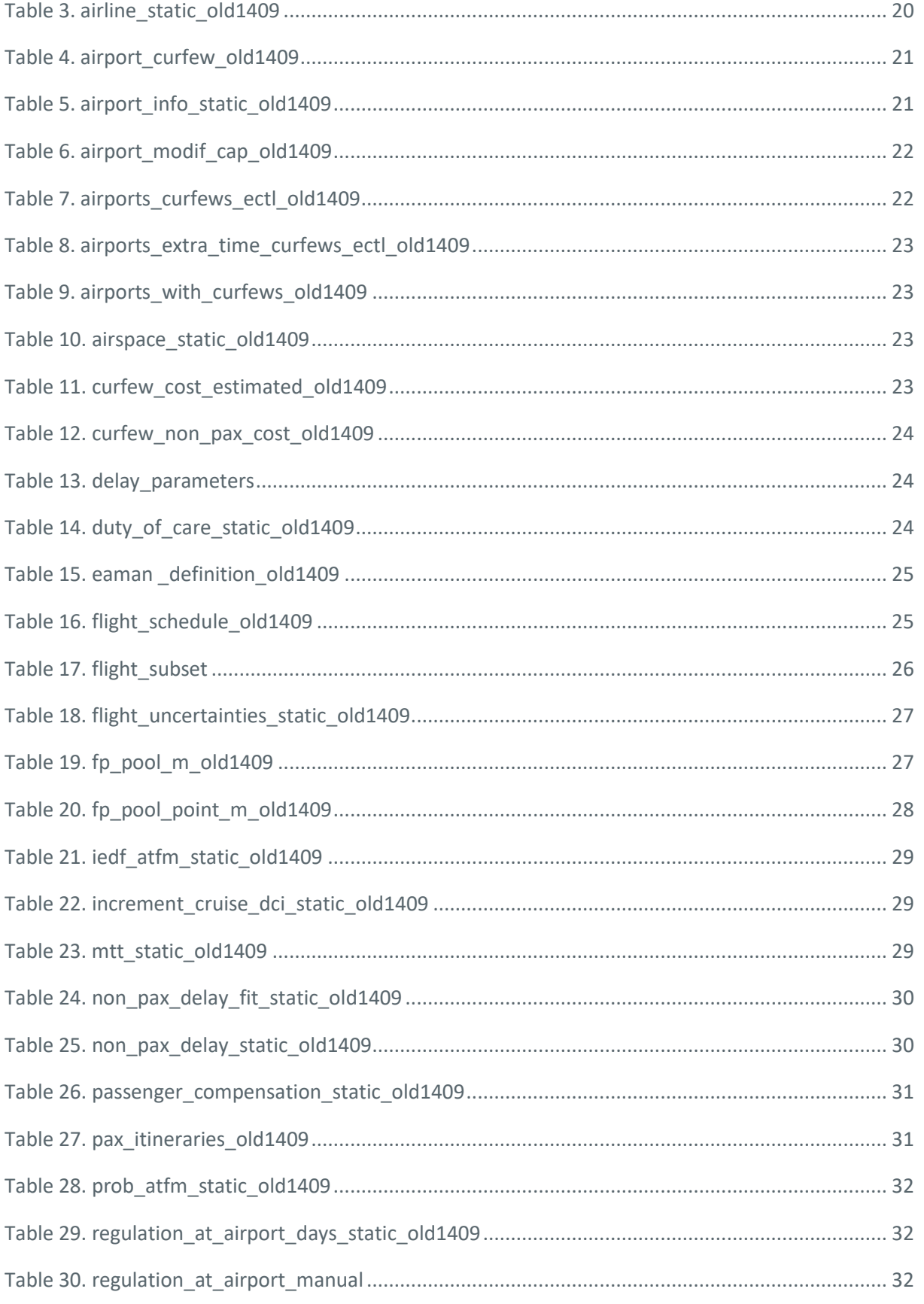

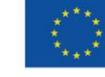

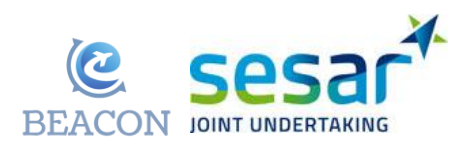

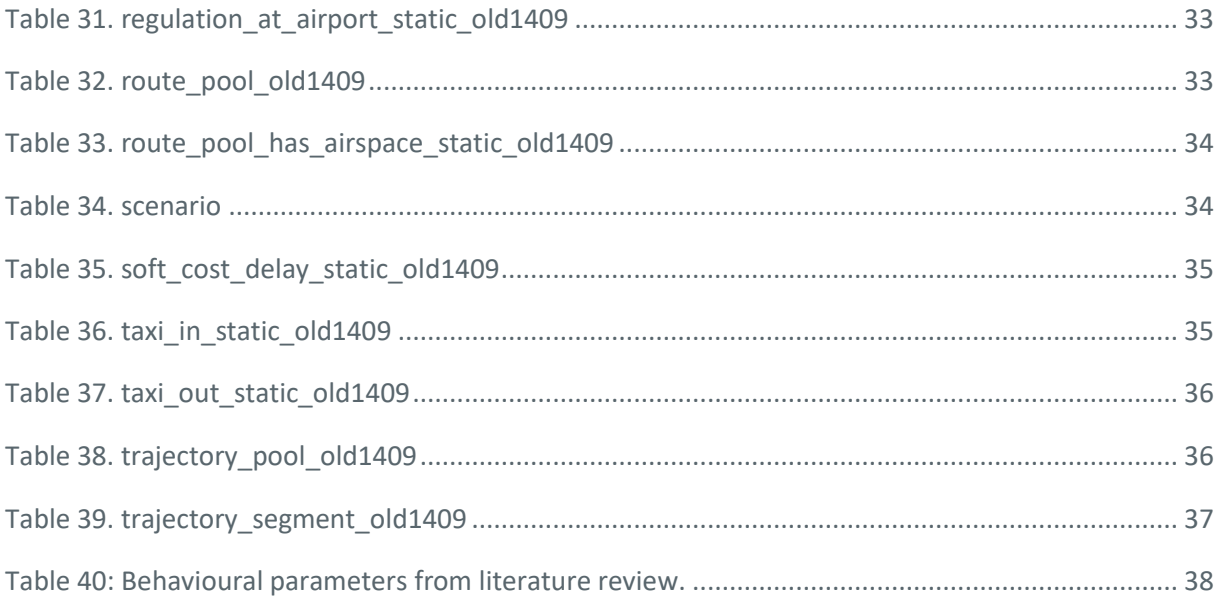

## **List of Figures**

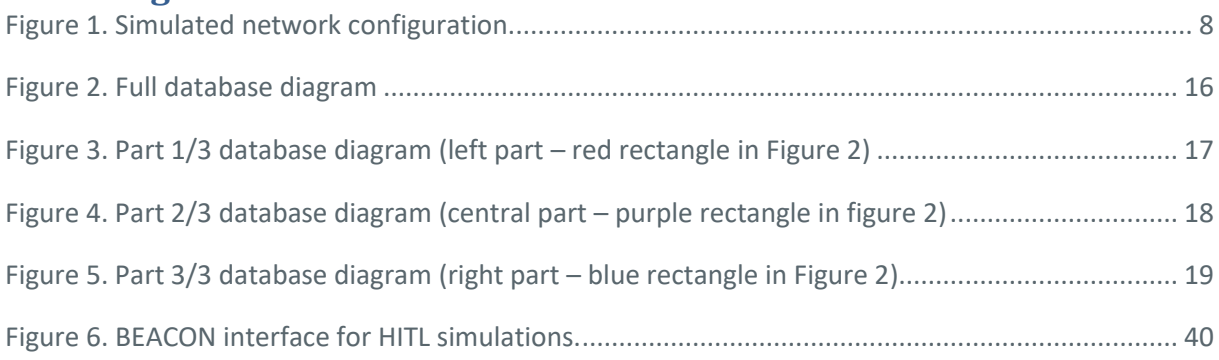

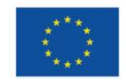

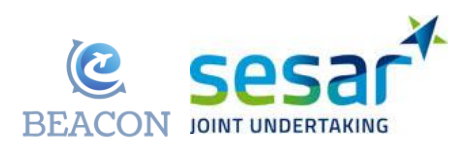

## <span id="page-6-0"></span>**1 Introduction**

## <span id="page-6-1"></span>**1.1 Scope and objectives**

BEACON aims to develop and test several mechanisms that will be modelled to create the different case studies. The detailed description of the mechanisms developed and studied during the project is given in D3.1 [1]. In BEACON three simulation stages have been planned and data have been collected, stored and elaborated accordingly. In task 4.1 several small scale simulations have been performed using a small subset of data as a source to generate all the synthetic data required. For task 5.2 instead, consisting of several human-in-the loop simulations, a considerable amount of data was required in order to produce the most realistic scenarios possible, as described in detail in D2.1 [2], section 2, section 3 and summarised in table 1 of section 3.7. The data for the latter two simulation stages come from different sources and were originally stored in different format. For these reasons, after the collection phase, they had to be reorganised and gathered in a single source, guaranteeing confidentiality as well as controlled and secure access for all partners of the consortium.

## <span id="page-6-2"></span>**1.2 Structure of the document**

The document is structured as follows

- Sectio[n 1](#page-6-0) introduces the document explaining its aim and scope and describes the structure of the report;
- Section 2 describes the data used for task 4.1, small scale simulation for mechanism assessment.
- Section 3 describes the data sources, acquisition and elaboration.
- Section 4 describes the database structure for data used in simulations. It contains the full list of the data tables used.
- Section 5 describes the data collected in the human in the loop simulation and their storage.

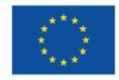

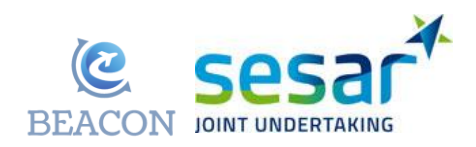

## <span id="page-7-0"></span>**2 Task 4.1 simulation data**

Task 4.1, performed by NOMMON, had the specific goal of testing the selected mechanisms, described in D3.1 [1], on a small scale scenario (5 airports, situated in simulated airspace network, se[e Figure 1\)](#page-7-2). These initial tests, described in detail in D4.2 [3], aimed to study the performance and the effects of the mechanisms on a subset of airports and the corresponding connecting network. As the goal of this preliminary test phase was to provide an initial assessment of the mechanisms, all scenarios have been synthetically generated based on a sample of the real data, extracted from the **AIRAC 2019** and considering:

- traffic data of May the 23rd,
- only the most congested airports in Europe (EGLL, EHAM, LFPG, EDDF, LTFM),
- only flights departing from 9:00 to 23:00.

Starting from the above-mentioned items, the synthetic data for the small-scale simulations has been generated (see D4.2 [3] for details), and summarised below.

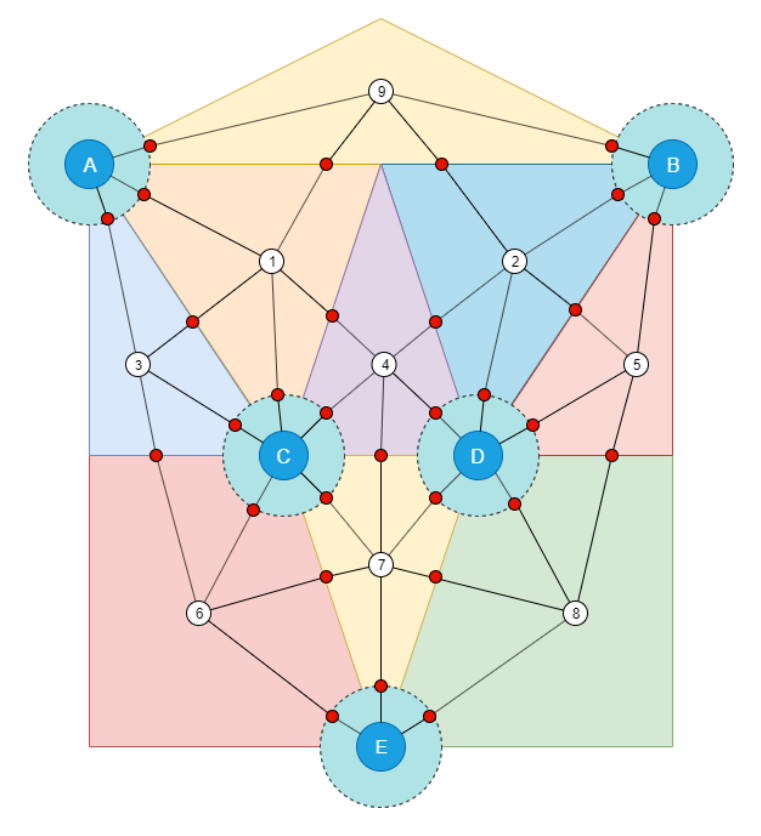

<span id="page-7-2"></span>**Figure 1. Simulated network configuration.**

## <span id="page-7-1"></span>**2.1 Extraction and cleaning of the real data**

The real traffic data of 23<sup>rd</sup> May 2019, from EGLL, EHAM, LFPG, EDDF, LTFM, with departure times 09:00-23:00 was sources from AIRAC. The information of thusly sourced flights is then adjusted to the simulated network shown in [Figure 1.](#page-7-2)

**EUROPEAN PARTNERSHIP** 

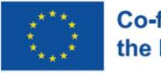

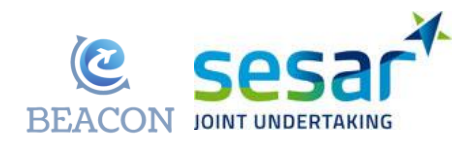

Each sourced flight had a series of data fields associated with it. The list of data fields and the short description of the adjustments can be found below:

- origin, replaced by pseudo code of one of the 5 airports,
- destination, replaced by pseudo code of one of the 5 airports,
- departure time, retained,
- arrival time, calculated based on the destination pseudo airport and the simulated airspace network.
- airline id, assigned to the airline alliance.
- aircraft type, assigned to be narrow-body or wide-body
- aircraft id, assigned in the rotation generation process (see D4.2 [3] for detailed explanation)
- and synthetic flight id, composed of alliance code and flight id.

## <span id="page-8-0"></span>**2.2 Creation of point-to-point schedules**

The schedule generated in this manner, does not yet meet the desired requirements for the simulation. Almost every airline that was captured in the file corresponds to one of the legacy airlines, which use well-known hub-and-spoke system<sup>1</sup>. However, the point-to-point strategy characteristic of low-cost airlines is still missing. To include this strategy new flights are included in the schedule. This process is explained below:

• New "low cost" airlines are defined and a dummy schedule with point-to-point flights between two predefined airports is generated. The method creates a first flight going from one airport to the other and calculates the flight duration between these two airports. Then, a return flight is generated at the destination airport. The definition of the schedule departure time of the new fight is calculated from the addition of a defined waiting time (turnaround time plus buffer time) to the scheduled arrival time of the first flight.

## <span id="page-8-1"></span>**2.3 Passenger connectivity**

To measure the impact that different prioritisation mechanisms have on passengers, it is necessary to include passenger connectivity in the model. For this, the following assumptions were set:

- Only legacy airlines have connections.
- The passengers can only have a maximum of one connection in their journey.
- The waiting time for passengers connecting flights lies between 45 and 120 minutes.
- The connections are only between flights operated by the same airline.
- All flights departing from 18:00 onwards are direct flights.
- The number of total passengers inside a particular flight and aircraft is randomised between the following percentages:
	- o 80-85% of aircraft capacity for flag carriers

<sup>&</sup>lt;sup>1</sup> Hub-and-spoke is the system where an airline routes the flights from end point airports into its hub (hub is airline's main airport/airports), where the passengers can switch to other flights to reach their final destinations. Hub is the main airport, while the spokes are the routes coming into and going out of the hub.

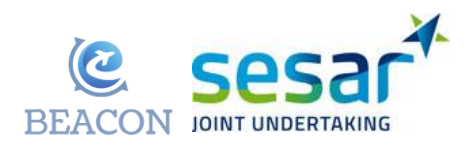

- o 85-90% of aircraft capacity for charter airlines
- The total number of connecting passengers, inside a particular flight, which will take a second flight later, is computed by applying a 20% to the total number of passengers on the actual flight who have not made a connection yet.
- In the event that the connecting passengers on a flight could take different second flights, the number of passengers going to each one of these next flights is randomised from the total number of connecting passengers inside the actual flight.

The generated file consists of several rows corresponding to each of the flights included in the simulation. Each row contains the following flight information:

- Flight id: the id of the flight.
- Pax at origin: number of passengers at the origin airport. These are the passengers that come originate at the airport.
- Pax from connections: number of passengers coming from another flight/s.
- Pax total: total number of passengers inside the flight.
- Connection info: list of flight ids and number of connecting passengers boarding future flights.

## <span id="page-9-0"></span>**2.4 Data storage**

These data have been created by NOMMON and are kept in their database, as no other partner needed this information in their work within BEACON.

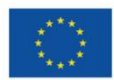

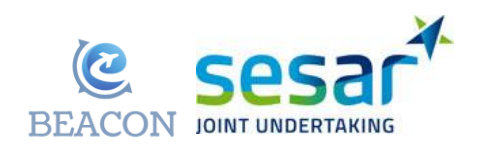

## <span id="page-10-0"></span>**3 Data sources, acquisition and elaboration**

Based on the data requirements and chosen test day (14 September 2018) described in D2.1 Data management and sources [2], the consortium acquired flight plan and trajectory data from EUROCON-TROL's databases, schedule data from Cirium and passenger itinerary data from IATA, for September 2018. Next sections describe shortly the elaboration of data in the following categories:

- 1. Traffic and delay;
- 2. Aircraft performance data;
- 3. Airspace environment;
- 4. Passengers;
- 5. Other.

## <span id="page-10-1"></span>**3.1 Traffic and delay**

Different sources were used and consulted in order to prepare the traffic data for BEACON's models:

- EUROCONTROL'S R&D data archive: R&D archive offers filed and actual flight trajectories, more specifically flight points, sequence of national regions and sequence of airspace blocks. The data from September 2018 are available and are used for everything concerning the trajectories, or more generally, the traffic. The data on flight trajectory, origin, destination, airline type, departure and arrival times, and aircraft type are used.
- EUROCONTROL's DDR2: DDR2 also contains trajectory data. Older data from a number of other AIRACs (Aeronautical Information Regulation and Control) are available to consortium members, so these will be used to perform statistical analyses when required (these analyses cannot be done with R&D because data of only 4 months per year are available).
- Daily ATFCM summary data: contain detailed information on the regulations that were applied on the day of study. These are obtained from Network Manager (NM) ATFCM statistics.
- CODA summary delay data: are used to analyse delay and enable realistic delay generation (for all the delays not caused by the ATFM actions).
- CODA taxi times: standard taxi times, published by CODA, are useful to model the time between gate and runway and from the runway to the stand as these values are required to accurately estimate the arrival and departure delay, and passenger connections.
- Commercial data sources: BEACON purchase schedule data for the month of September of 2018. The data on scheduled departure and arrival times is merged with the trajectory data from EUROCONTROL (see above), to be able to calculate delays against schedule, not only against the flight plan.

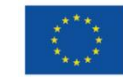

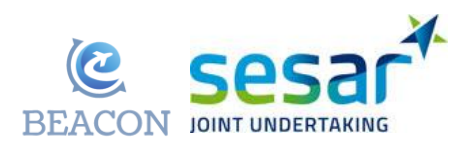

## <span id="page-11-0"></span>**3.2 Aircraft performance data**

• BADA performance models: BEACON uses BADA 4.2 performances from EUROCONTROL especially with regard to aircraft performance. Some consortium members have access to BADA 4.2.

## <span id="page-11-1"></span>**3.3 Airspace environment**

- R&D archive: it contains data for both filed and actual trajectories, and information about Flight Information Regions (FIR) and Air Traffic Control unit Airspace (AUA) crossed. More specifically: minimum and maximum vertical boundary of the airspace volume, FIR's shapes expressed as a set of points (latitude, longitude).
- EUROCONTROL's DDR2: the DDR2 repository also contains information regarding the airspace environment in terms of sector shapes, sector activations, sector and airport capacities, and basic ATFM regulations.

## <span id="page-11-2"></span>**3.4 Passengers**

### **3.4.1 Passenger itineraries:**

Passenger itineraries in use are based on previous datasets developed by the University of Westminster for 2010 and 2014. As the consortium obtained the passenger itinerary data from IATA, these are currently under elaboration to divide passenger flows across the flights in use on 14 September 2018. The obtained data consists of the list of itineraries aggregated on the monthly level. Each itinerary contains:

- Dominant airline
- Segment airline
- Origin,
- Destination,
- Stops,
- Number of passengers
- Class
- Average fare

The elaboration of this data consists of disaggregating the monthly flows on flights that were operated on 14 September 2018.

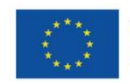

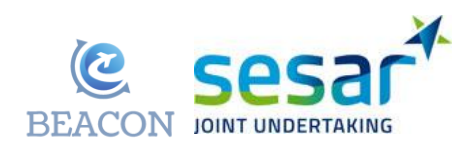

### **3.4.2 Other passenger related items**

- Airline load factors: passenger load factors reported by airlines.
- Airport connectivity information: airport reports on passenger connectivity from ACI EUROPE and individual airports.

### <span id="page-12-0"></span>**3.5 Other**

- Cost of delay: cost of delay models developed in-house by the University of Westminster (Cook & Tanner, 2015) have been revised for 2019 (see D3.2 Industry briefing on updates to the European cost of delay [4]. The cost tables in the database have been updated (see next section).
- CRCO unit rates: unit rates in effect on the selected test day for every Member State are required to properly assess the operational costs of modelled flights.

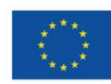

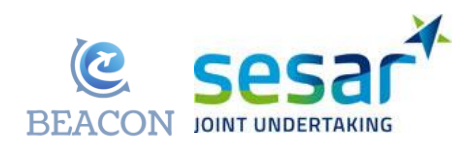

## <span id="page-13-0"></span>**4 Database infrastructure**

Large amounts of input and output data are used (and generated) by the project. Initial Data management plan [2] described potentially suitable platforms for storing data that the consortium was evaluating. The choice of the consortium is to continue exploiting the University of Westminster's database facilities. The database hosted at UoW has proven efficient and reliable during previous projects, guaranteed secure and flexible access, and did not require additional financial investment. Therefore, the majority of data used in the BEACON simulations are currently centralised in a single, secure database hosted at the University of Westminster. More in detail, data are stored in a MySQL server, as relational database, consisting of a virtual machine located at the University of Westminster's cluster.

## <span id="page-13-1"></span>**4.1 Database access**

Security is guaranteed via password-protected access, encrypted with an SSL (secure sockets layer) certificate. Partners have permissions to use the database resources for testing and production. These permissions are managed by the University of Westminster and limited to the partners considering their data requirements and subject to having adequate licencing agreements. The control of data access ensures that possible data corruption is minimised. For instance, UNITS has full writing and reading access to the data, since they are managing the content of the database in BEACON, while other partners involved in the modelling have read-only access or can create new tables but not erase any.

## <span id="page-13-2"></span>**4.2 Database structure**

<span id="page-13-3"></span>**Table 1. BEACON's beacon***\_environment* **tables summary**

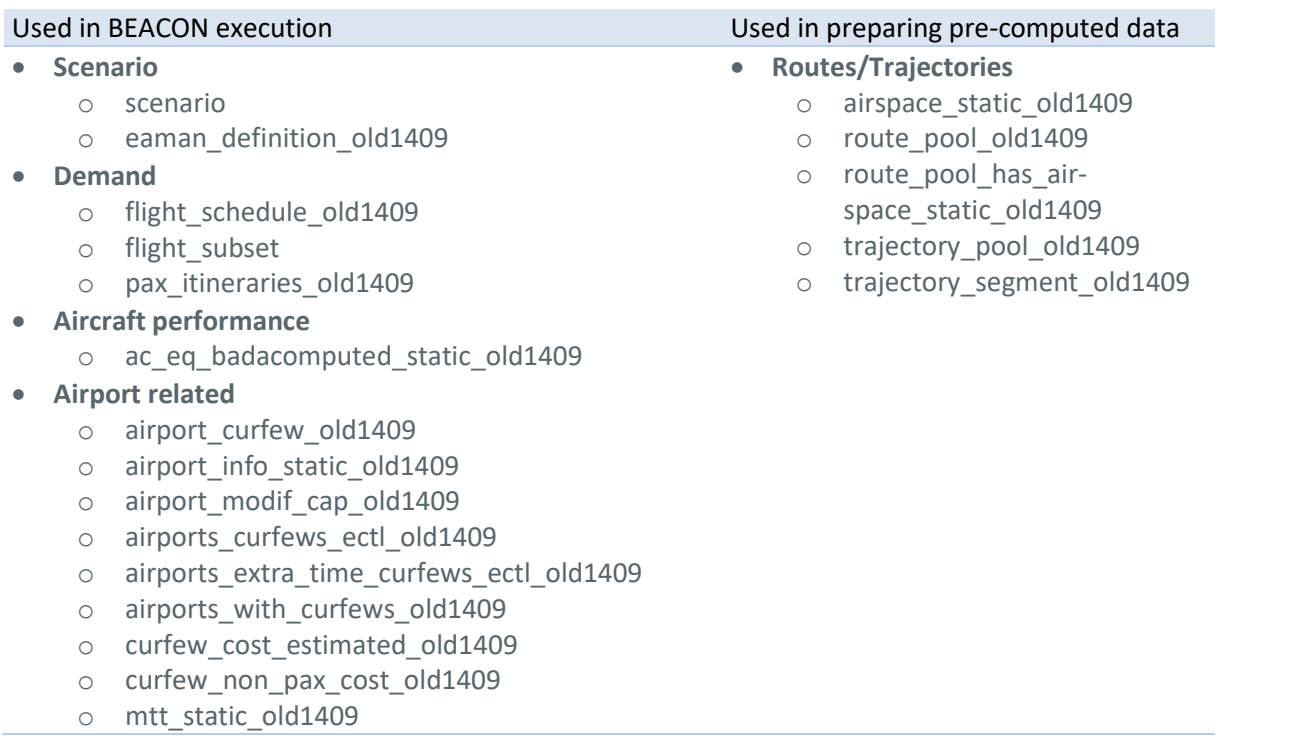

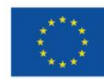

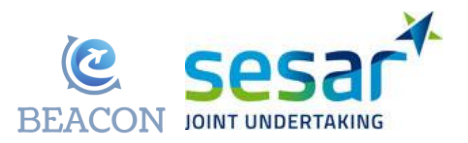

- o taxi\_in\_static\_old1409
- o taxi\_out\_static\_old1409
- **Costs**
	- o non\_pax\_delay\_fit\_static\_old1409
	- o non\_pax\_delay\_static\_old1409
	- o passenger\_compensation\_static\_old1409
	- o soft\_cost\_delay\_static\_old1409
	- o duty of care static old1409
- **Delay/uncertainty**
	- o delay\_parameters
	- o flight uncertainties static old1409
	- o iedf\_atfm\_static\_old1409
	- o prob\_atfm\_static\_old1409
	- o regulation at airport days static old1409
	- o regulation at airport manual
	- o regulation\_at\_airport\_static\_old1409
- **Flight plans/Routes**
	- o fp\_pool\_m\_old1409
	- o fp\_pool\_point\_m\_old1409
- **Other**
	- o airline\_static\_old1409
	- o increment\_cruise\_dci\_static\_old1409

[Table 1](#page-13-3) presents the 39 tables present in the *beacon\_environment schema*:

- 34 as direct input for the model:
- 5 as part of the pre-computation of data.

The diagram of the database is presented in Sectio[n 4.3](#page-14-0) and a description of each of the tables with its different fields in Section [4.4.](#page-19-0)

## <span id="page-14-0"></span>**4.3 Database structure diagrams**

[Figure 2](#page-15-0) presents the full database structure. Due to the small size of the image[, Figure 3,](#page-16-0) [Figure 4](#page-17-0) and [Figure 5](#page-18-0) show the page-size sections of the diagram, respectively left, central and right parts of the full diagram.

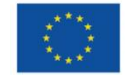

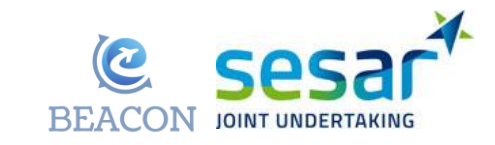

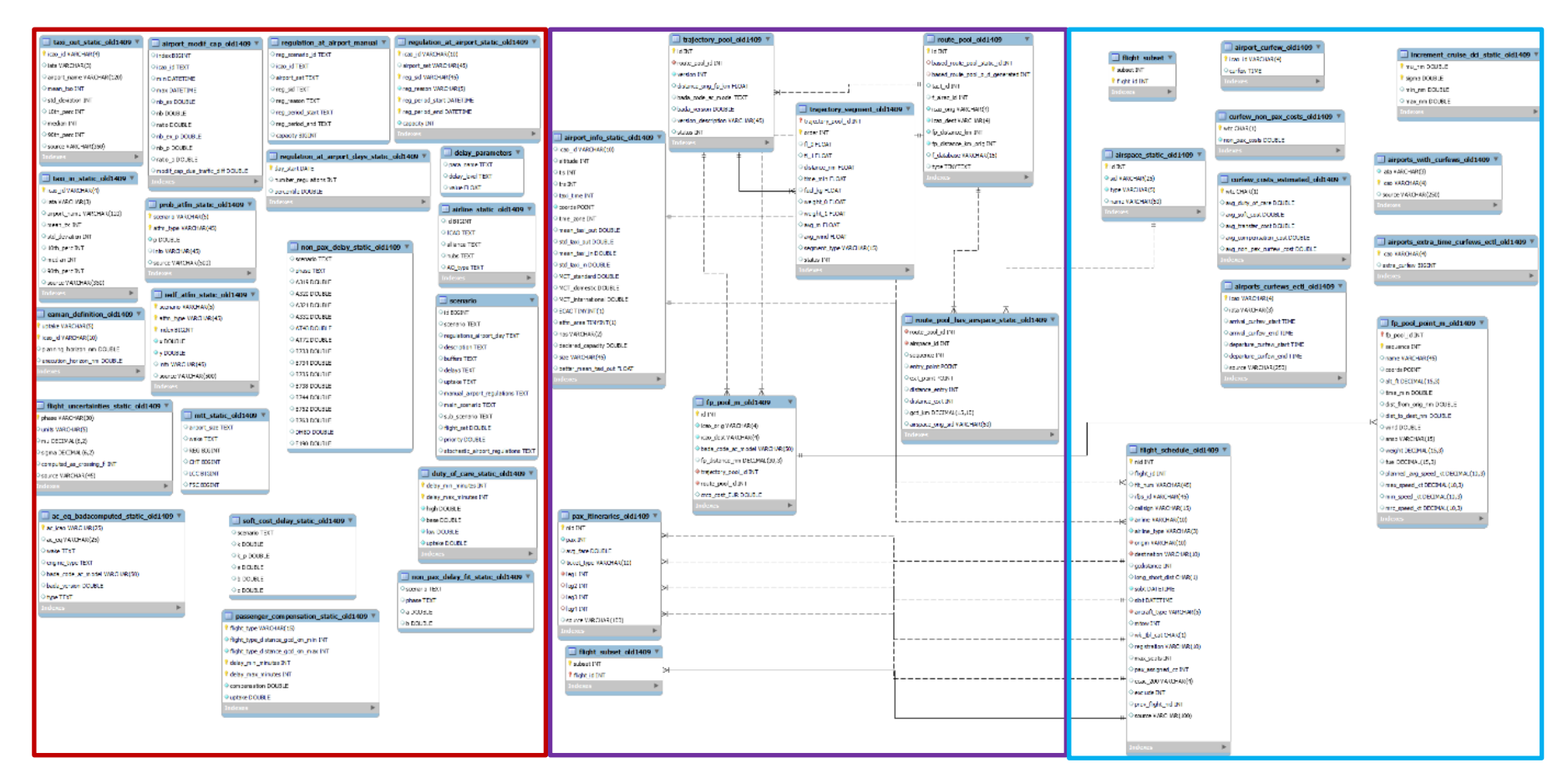

<span id="page-15-0"></span>**Figure 2. Full database diagram**

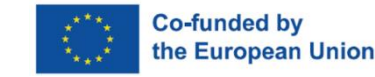

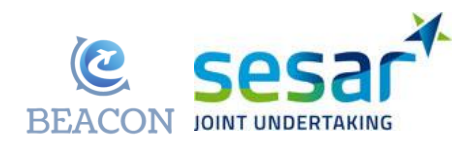

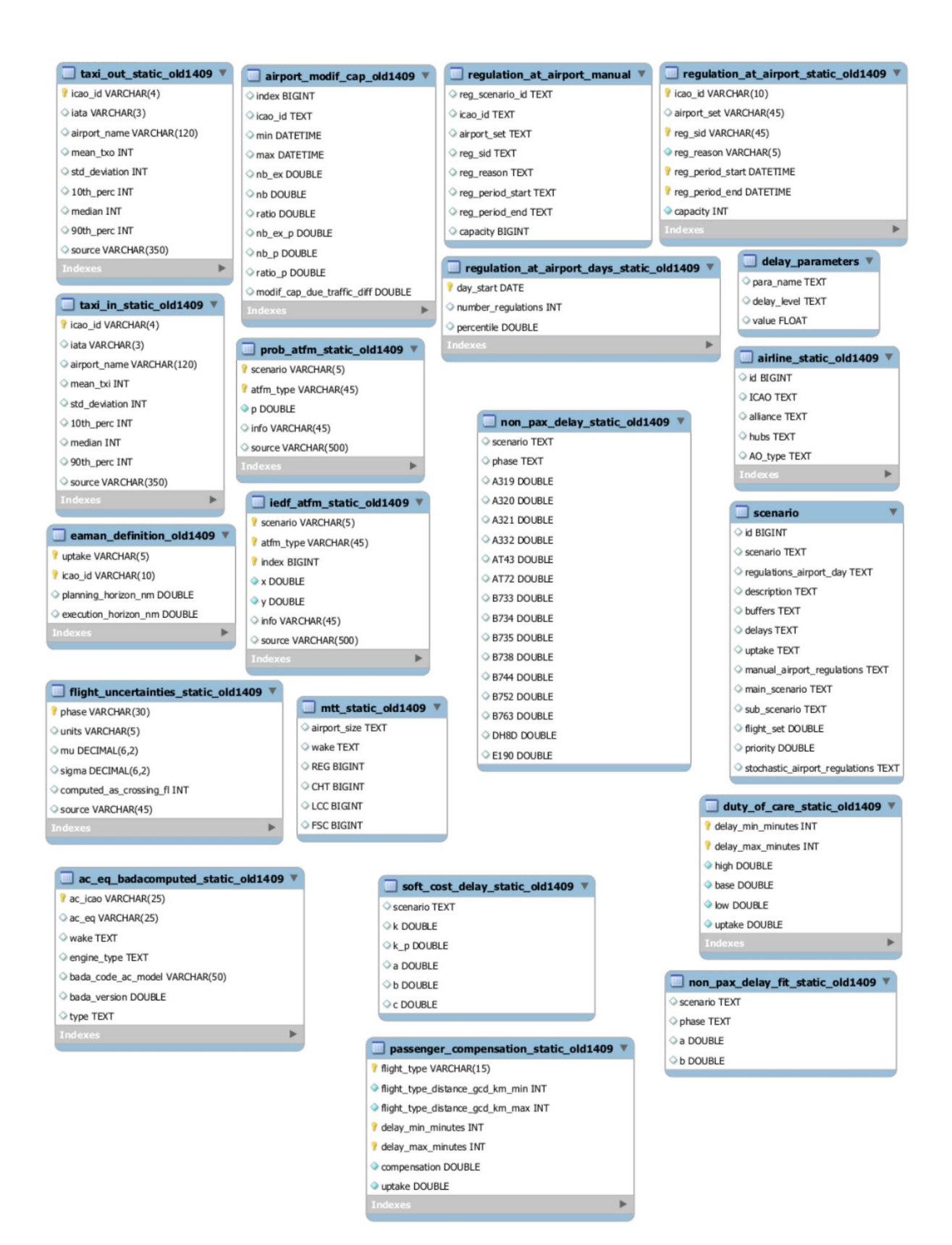

**Figure 3. Part 1/3 database diagram (left part – red rectangle in Figure 2)**

<span id="page-16-0"></span>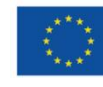

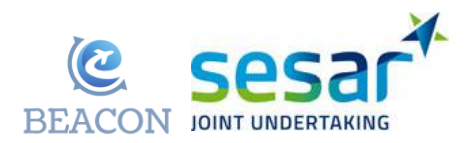

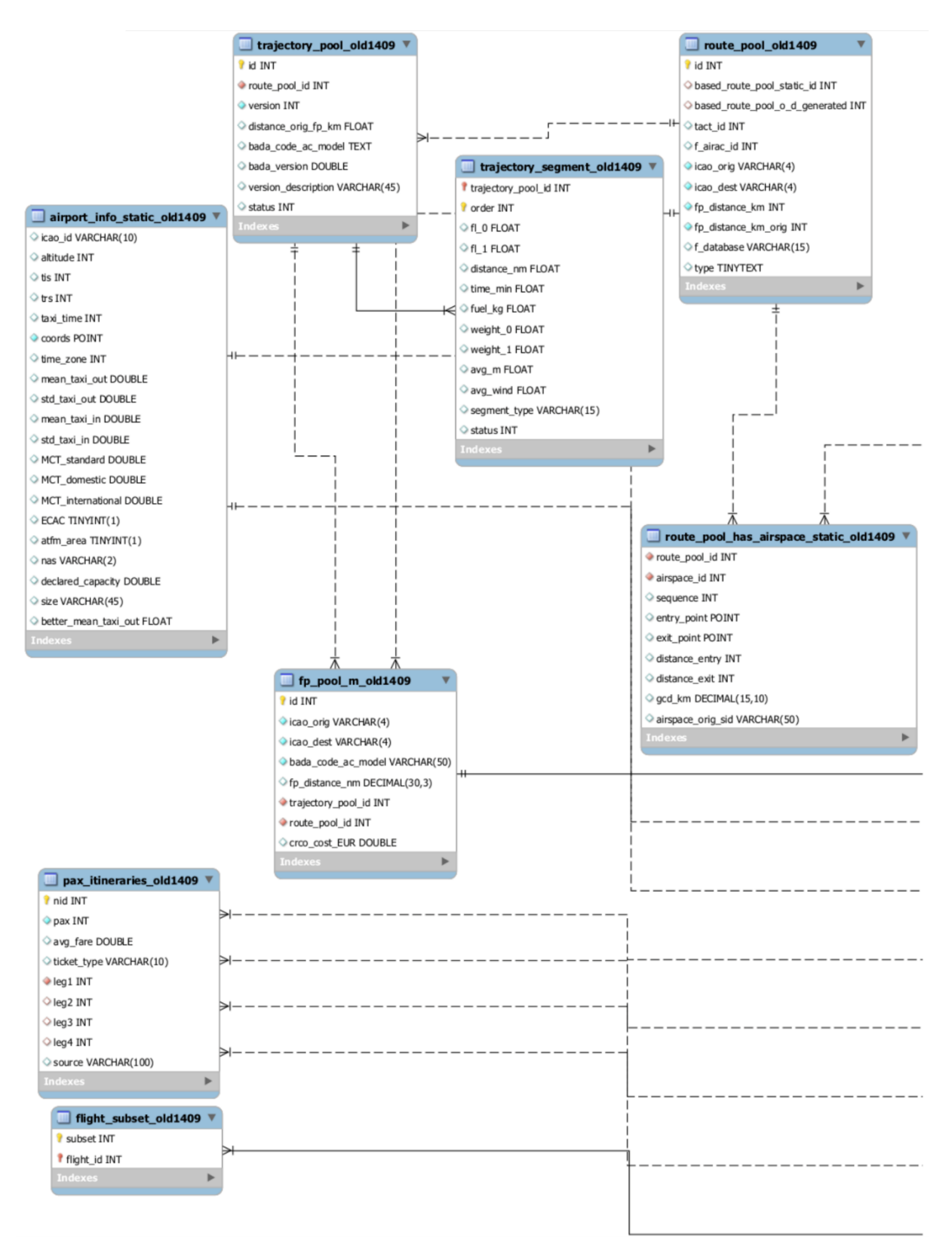

**Figure 4. Part 2/3 database diagram (central part – purple rectangle in figure 2)**

<span id="page-17-0"></span>Page I 18

**EUROPEAN PARTNERSHIP** 

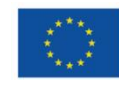

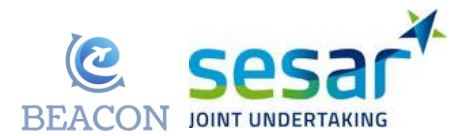

| Indexes<br>I id INT<br>Indexes | flight_subset \<br>subset INT<br>flight_id INT<br>Þ<br>airspace_static_old1409<br>Sid VARCHAR(25)<br>type VARCHAR(5)<br>name VARCHAR(50)<br>Þ | airport_curfew_old1409<br>licao_id VARCHAR(4)<br>Curfew TIME<br>Indexes<br>curfew_non_pax_costs_old1409<br>vtc CHAR(1)<br>non_pax_costs DOUBLE<br>ь<br>Indexes<br>curfew_costs_estimated_old1409<br>$W$ wtc CHAR(1)<br>avg_duty_of_care DOUBLE<br>avg_soft_cost DOUBLE | Indexes | increment_cruise_dci_static_old1409 \<br>mu_nm DOUBLE<br>sigma DOUBLE<br>min_nm DOUBLE<br>max_nm DOUBLE<br>Indexes<br>airports_with_curfews_old1409<br>· iata VARCHAR(3)<br>cao VARCHAR(4)<br>Source VARCHAR(250)<br>Þ |  |
|--------------------------------|----------------------------------------------------------------------------------------------------|----------------------------------------------------------------------------------------------------|---------|----------------------------------------------------------------------------------------------------|--|
|                                |                                                                                                    | avg_transfer_cost DOUBLE<br>avg_compensation_cost DOUBLE<br>avg_non_pax_curfew_cost DOUBLE<br>Indexes                                                                                                    | Þ       | airports_extra_time_curfews_ectl_old1409 \<br>cao VARCHAR(4)<br>extra_curfew BIGINT<br>Indexes<br>ъ                                                                                                    |  |
|                                |                                                                                                    | airports_curfews_ectl_old1409<br>licao VARCHAR(4)<br>iata VARCHAR(3)<br>arrival_curfew_start TIME<br>arrival_curfew_end TIME<br>departure_curfew_start TIME<br>departure_curfew_end TIME<br>Source VARCHAR(250)<br>Indexes                                             |         | fp_pool_point_m_old1409<br>If p_pool_id INT<br>sequence INT<br>name VARCHAR(45)<br>Coords POINT<br>alt_ft DECIMAL(15,3)<br>time_min DOUBLE<br>dist_from_orig_nm DOUBLE                                                 |  |
| flight_schedule_old1409        |                                                                                                    |                                                                                                    |         | dist_to_dest_nm DOUBLE<br>wind DOUBLE<br>ansp VARCHAR(15)<br>weight DECIMAL(15,3)                                                                                                    |  |
|                                | nid INT<br>○ flight_id INT<br>$\leq$ of t_num VARCHAR(45)<br>ifps_id_VARCHAR(45)<br>Callsign VARCHAR(15)<br>airline VARCHAR(10)               |                                                                                                    | Indexes | ○ fuel DECIMAL(15,3)<br>planned_avg_speed_kt DECIMAL(10,3)<br>max_speed_kt DECIMAL(10,3)<br>min_speed_kt DECIMAL(10,3)<br>mrc_speed_kt DECIMAL(10,3)<br>Þ                                                              |  |
|                                | airline_type VARCHAR(3)<br>origin VARCHAR(10)<br>destination VARCHAR(10)<br>gcdistance INT<br>long_short_dist CHAR(1)                         |                                                                                                    |         |                                                                                                    |  |
|                                | Sobt DATETIME<br>Sibt DATETIME<br>aircraft_type VARCHAR(5)<br>mtow INT                                                                        |                                                                                                    |         |                                                                                                    |  |
|                                | wk_tbl_cat CHAR(1)<br>registration VARCHAR(10)<br>max_seats INT                                                                               |                                                                                                    |         |                                                                                                    |  |
|                                | pax_assigned_cc INT<br>ecac_200 VARCHAR(4)<br>exclude INT<br>prev_flight_nid INT                                                              |                                                                                                    |         |                                                                                                    |  |
|                                | Source VARCHAR(100)<br>Indexes                                                                                                    | Þ                                                                                                    |         |                                                                                                    |  |

<span id="page-18-0"></span>**Figure 5. Part 3/3 database diagram (right part – blue rectangle in Figure 2)**

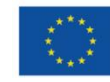

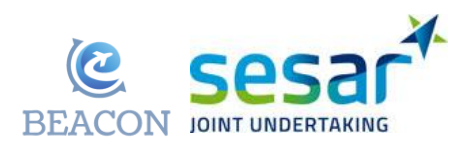

## <span id="page-19-0"></span>**4.4 Database tables**

### **4.4.1 Data tables and their description**

#### **Table 2. ac\_eq\_badacomputed\_static\_old1409**

**Rationale:** Table to link aircraft type with BADA model to be used to compute performances. Each ICAO aircraft type has an equivalent aircraft performance model to be used (it could be the same) and an associated BADA model to be used.

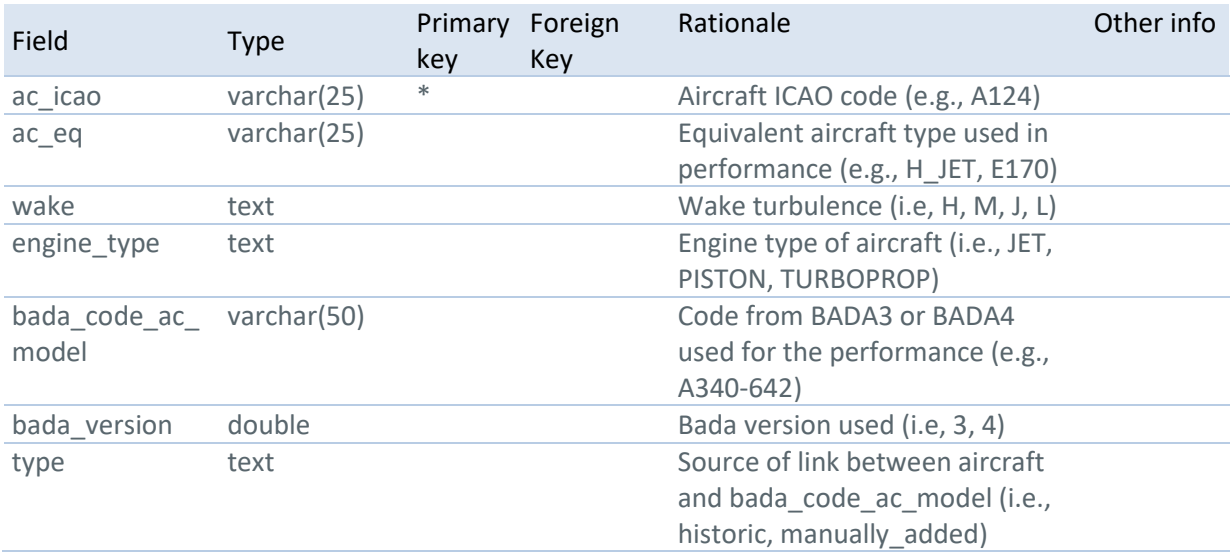

#### **Table 3. airline\_static\_old1409**

**Rationale:** Information on airline type, hubs and alliances. The alliance information is used to build alliance objects within the model, important for the rebooking strategy of the airline. The information on the hubs is not used. The airline type field is used for the post-analysis only.

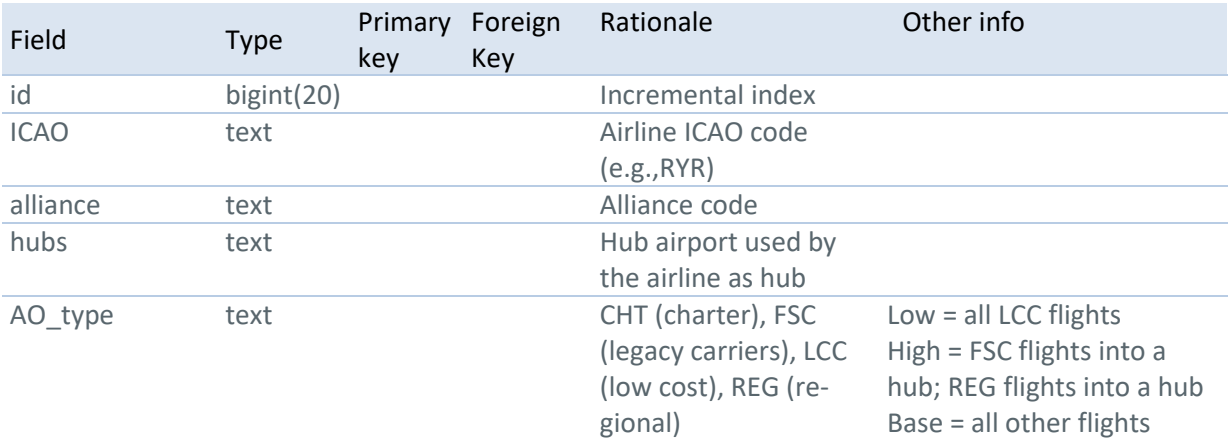

**Co-funded by** 

the European Union

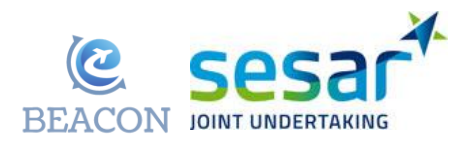

#### **Table 4. airport\_curfew\_old1409**

**Rationale:** For airports with curfew the time when the curfew applies. This is only used in the strategy decisions of the airline to compute their cost function. The curfew is not yet enforced on the flights themselves in the current model version.

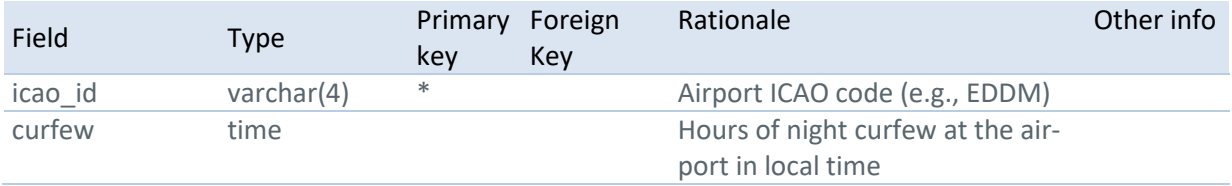

#### **Table 5. airport\_info\_static\_old1409**

**Rationale:** Static information about the airports. This information collects different 'static' information about the airport. In particular, some statistics on the taxi-in, taxi-out, minimum connecting time etc. have been pre-computed and added to the database to be used in the model.

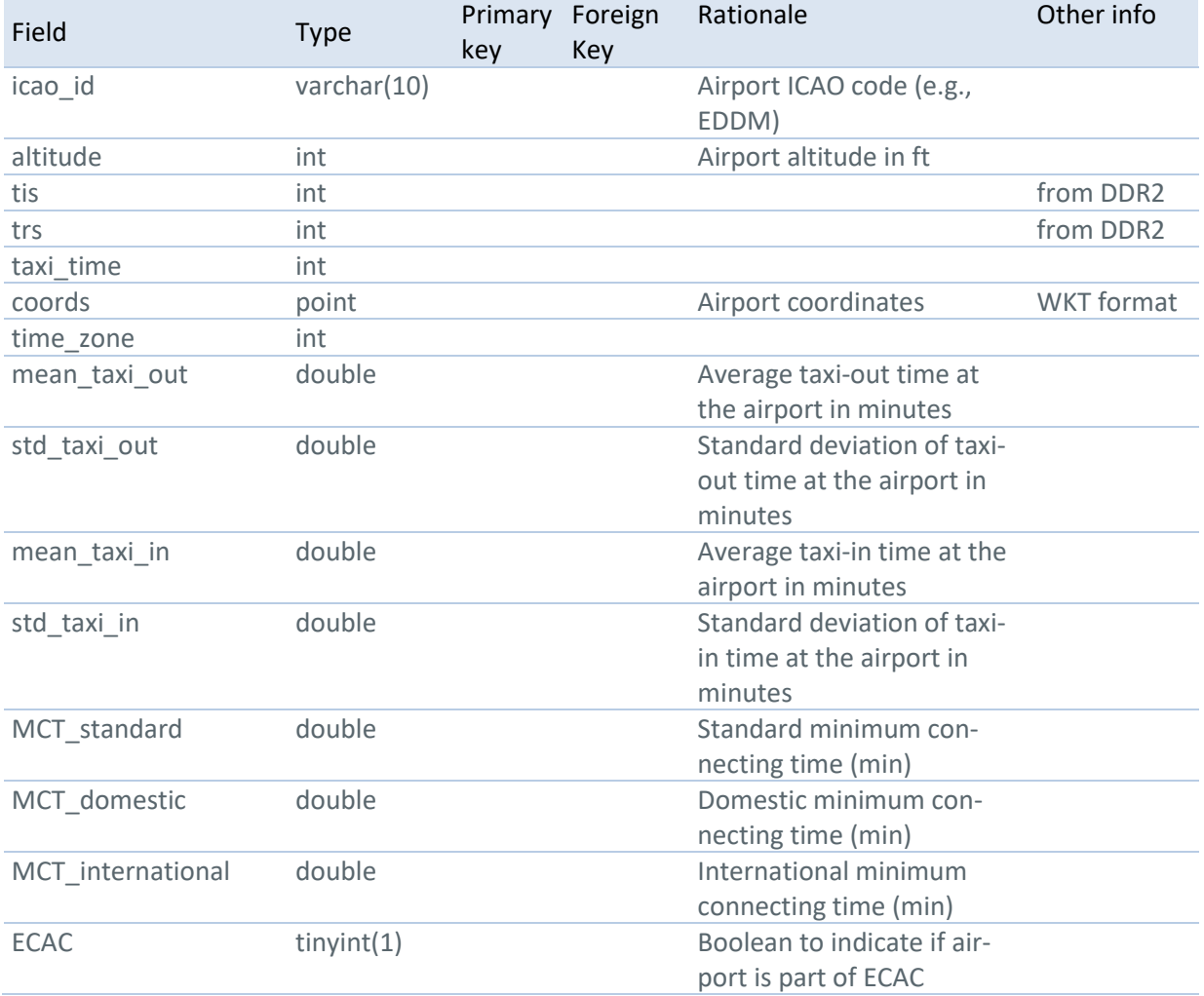

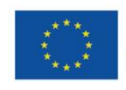

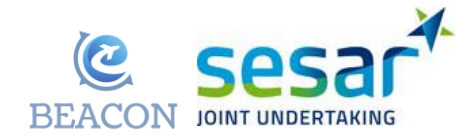

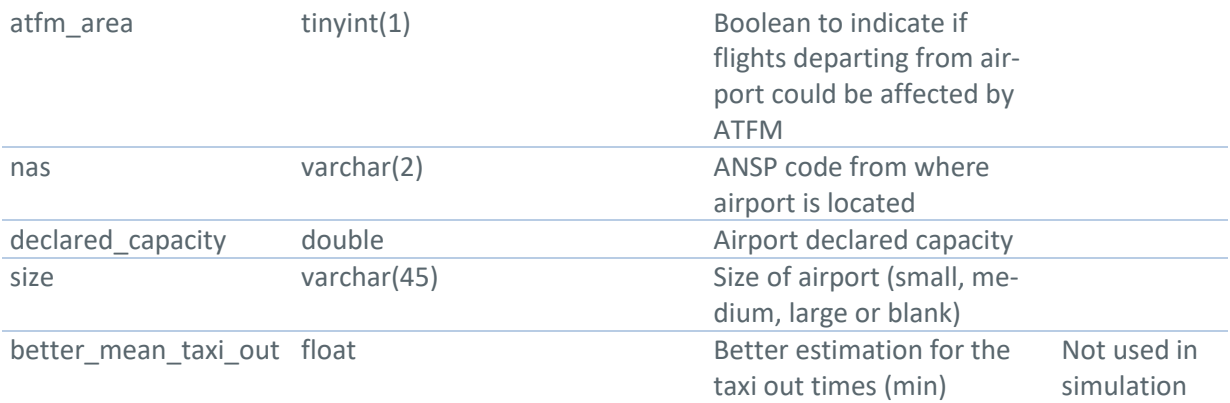

#### **Table 6. airport\_modif\_cap\_old1409**

#### **Rationale:**

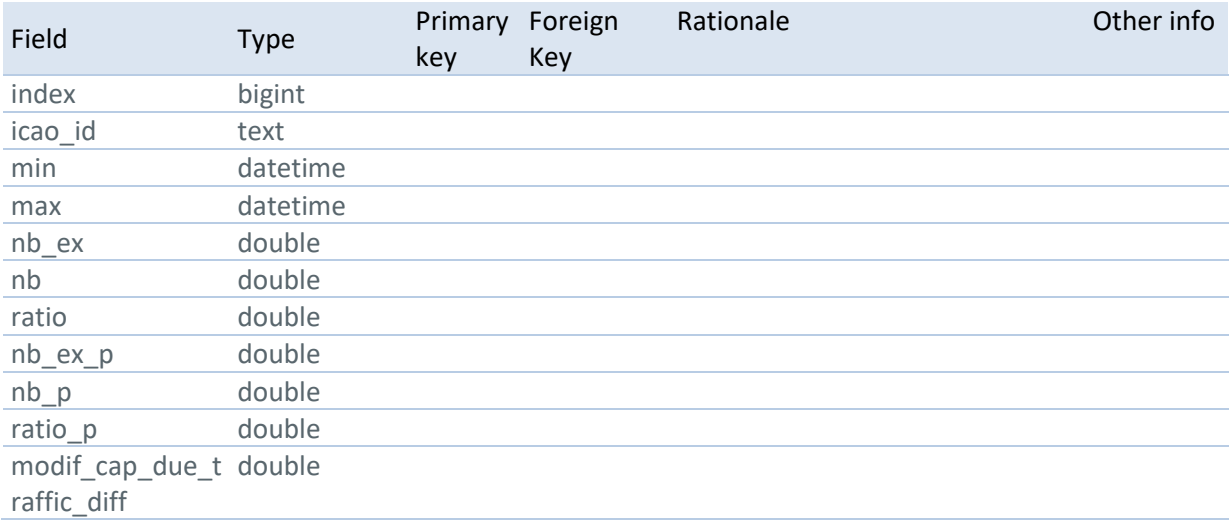

#### **Table 7. airports\_curfews\_ectl\_old1409**

#### **Rationale:**

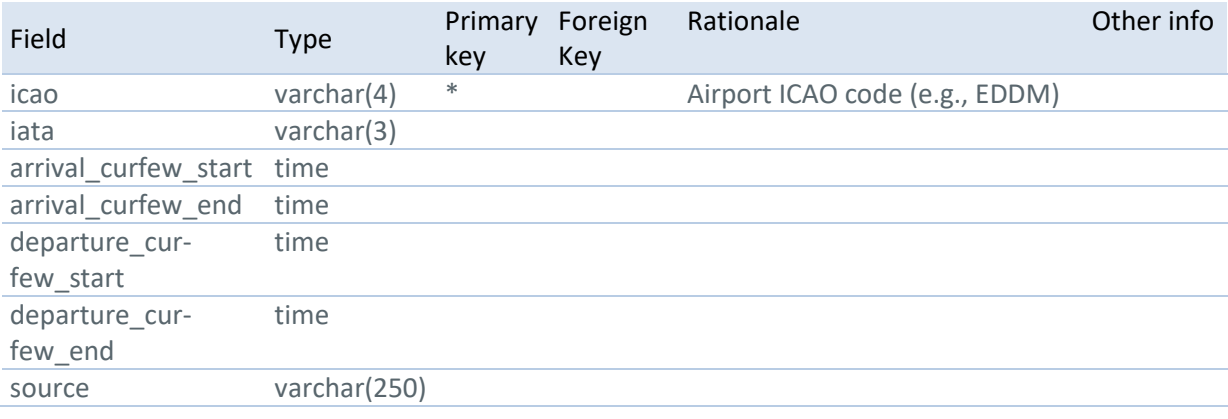

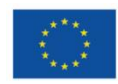

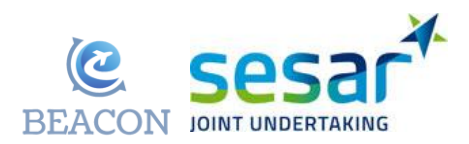

#### **Table 8. airports\_extra\_time\_curfews\_ectl\_old1409**

#### **Rationale:**

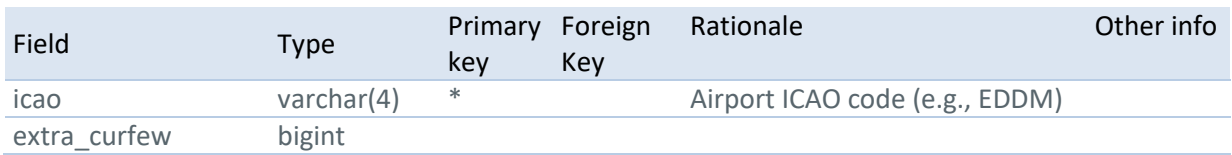

#### **Table 9. airports\_with\_curfews\_old1409**

**Rationale:** For airports with curfew the time when the curfew applies. This is only used in the strategy decisions of the airline to compute their cost function. The curfew is not yet enforced on the flights themselves in the current model version.

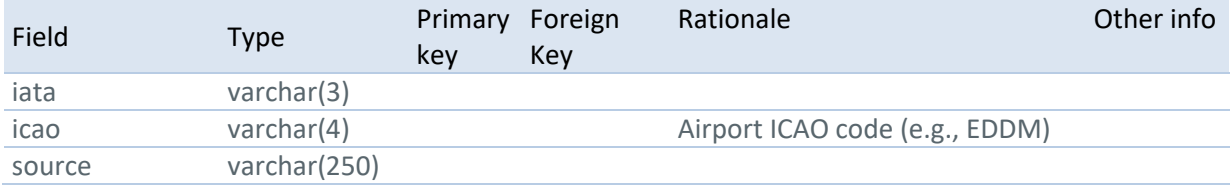

#### **Table 10. airspace\_static\_old1409**

**Rationale:** Air Navigation Service Providers' (ANSPs') airspaces linking their id to their name. This table is used to retrieve the name of the ANSP, whereas the model uses an id to identify it.

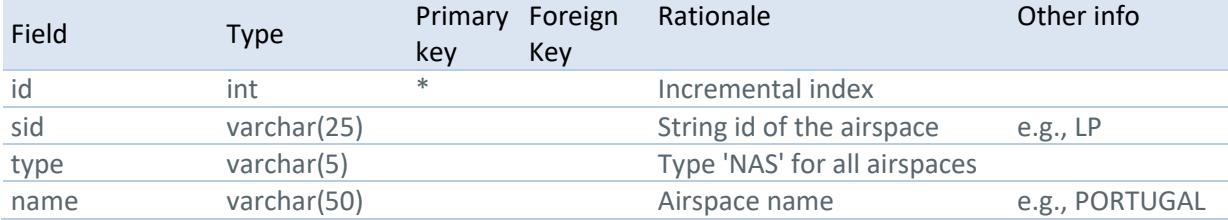

#### **Table 11. curfew\_cost\_estimated\_old1409**

#### **Rationale:**

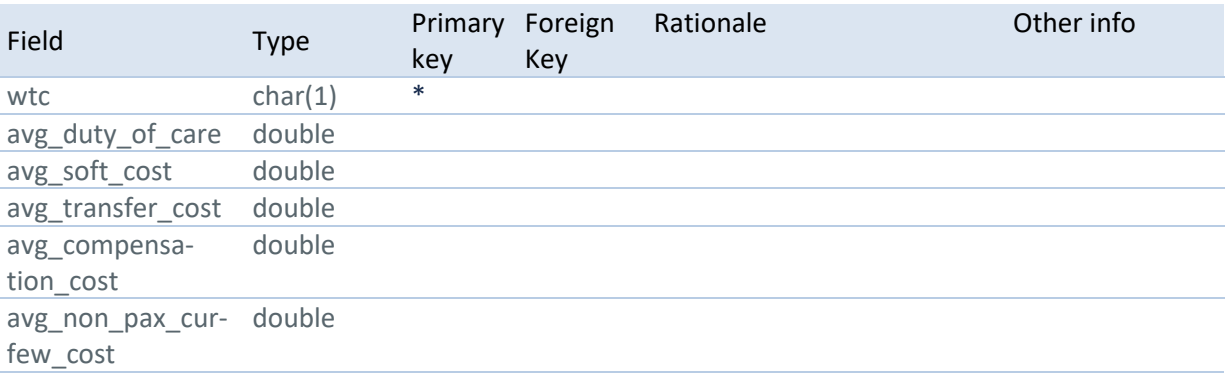

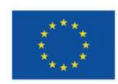

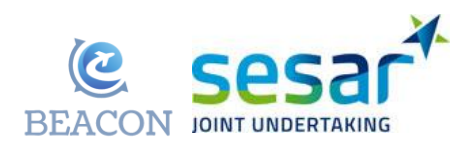

#### **Table 12. curfew\_non\_pax\_cost\_old1409**

#### **Rationale:**

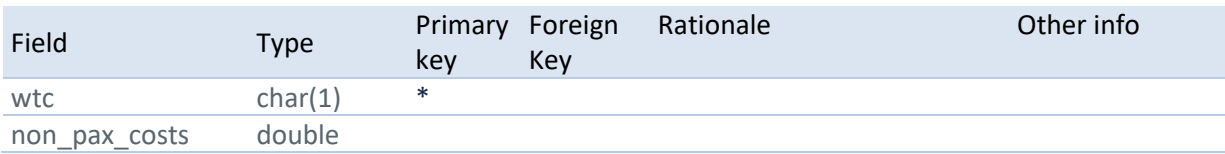

#### **Table 13. delay\_parameters**

**Rationale:** Table to store parameters linked with delay management in the simulation for different levels of delay. This table is used to set some parameter values depending on the scenario, and also to calibrate the model by adjusting some of the parameters.

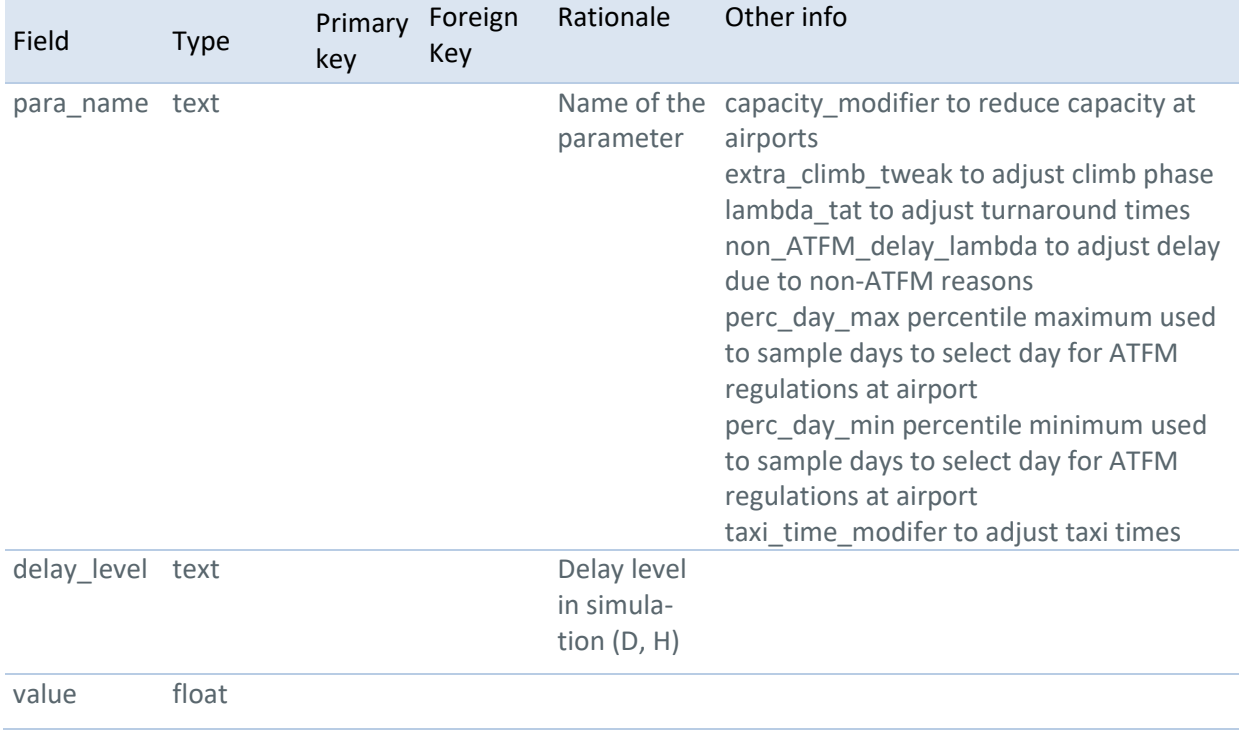

#### **Table 14. duty\_of\_care\_static\_old1409**

**Rationale:** Parameters for the duty of care of passengers. This table is used to build the cost function of the airline by setting the different time thresholds and level of care for passengers.

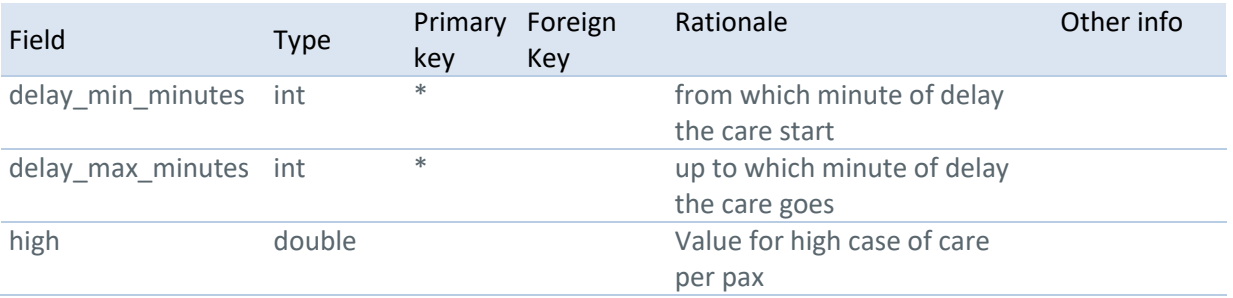

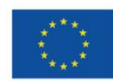

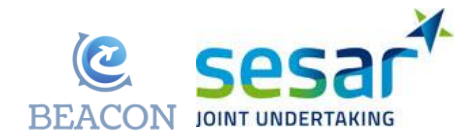

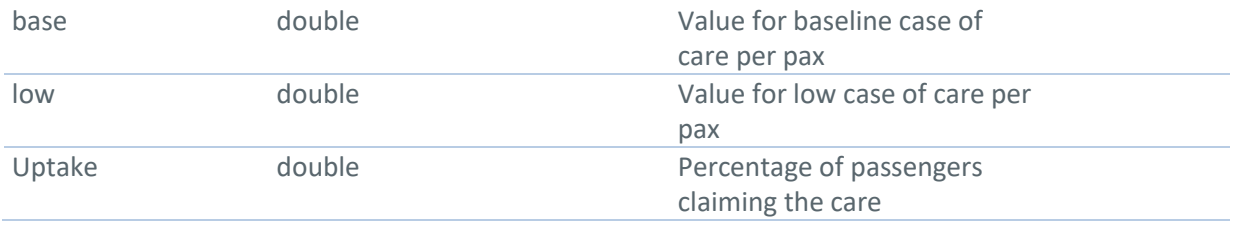

#### **Table 15. eaman \_definition\_old1409**

**Rationale:** Definition of E-AMAN scope for different cases. This table is used to fix the planning and execution horizon of the AMAN. The extent of these horizons depends on the scenario simulated.

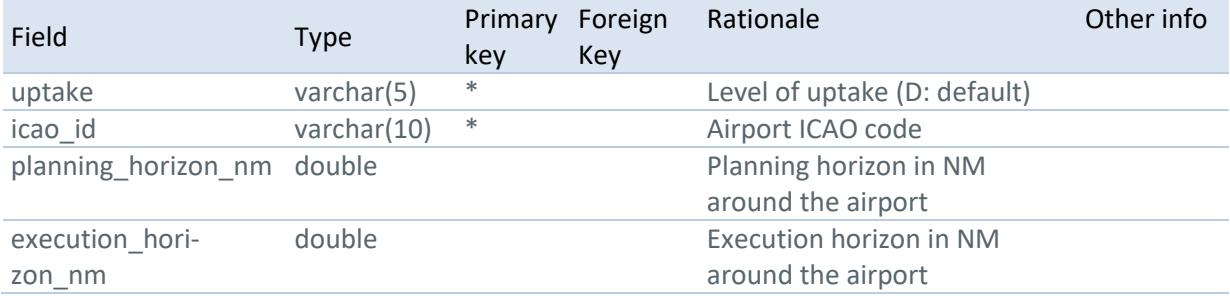

#### **Table 16. flight\_schedule\_old1409**

**Rationale:** Schedules used in BEACON. Includes the origin, destination, schedule off-block time and onblock time. Used to build the Flight object of the model and initialise it.

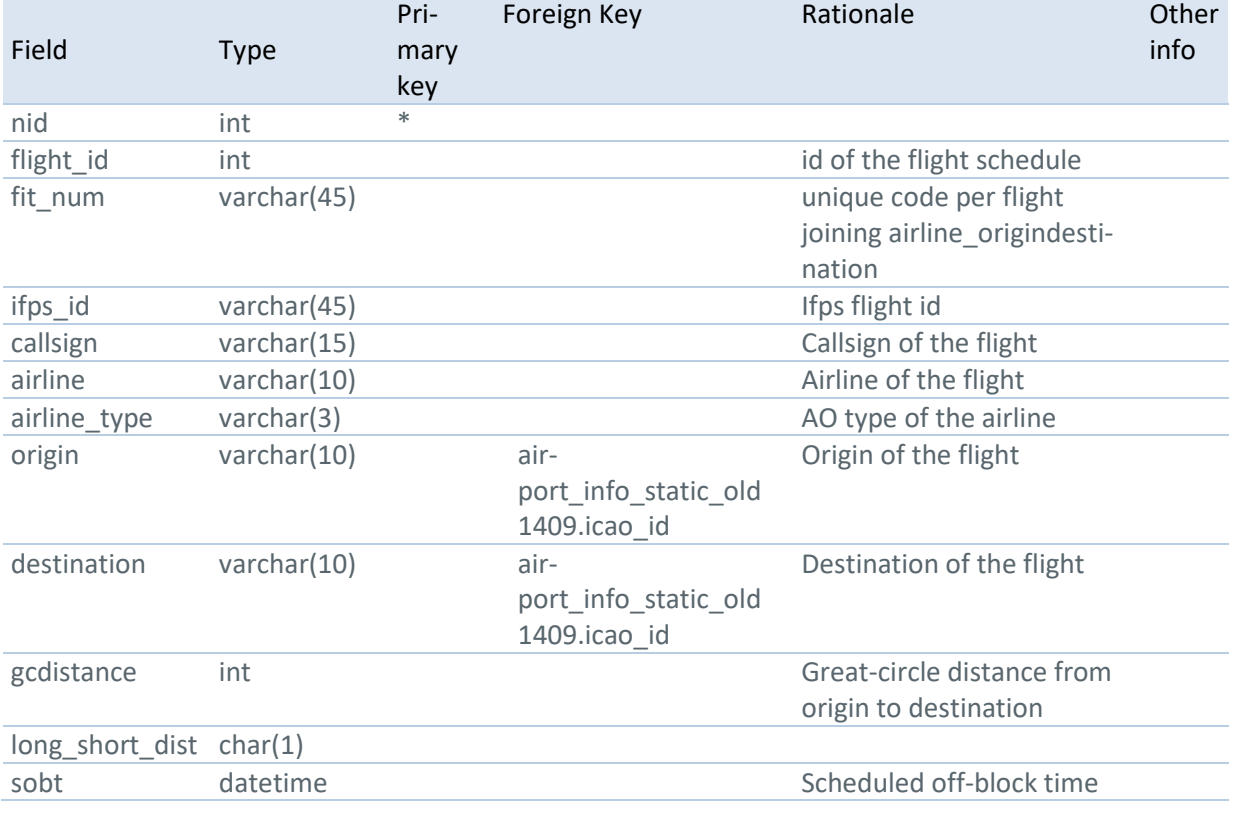

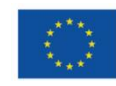

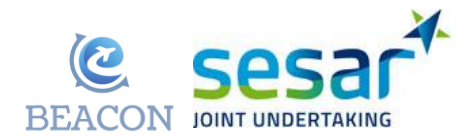

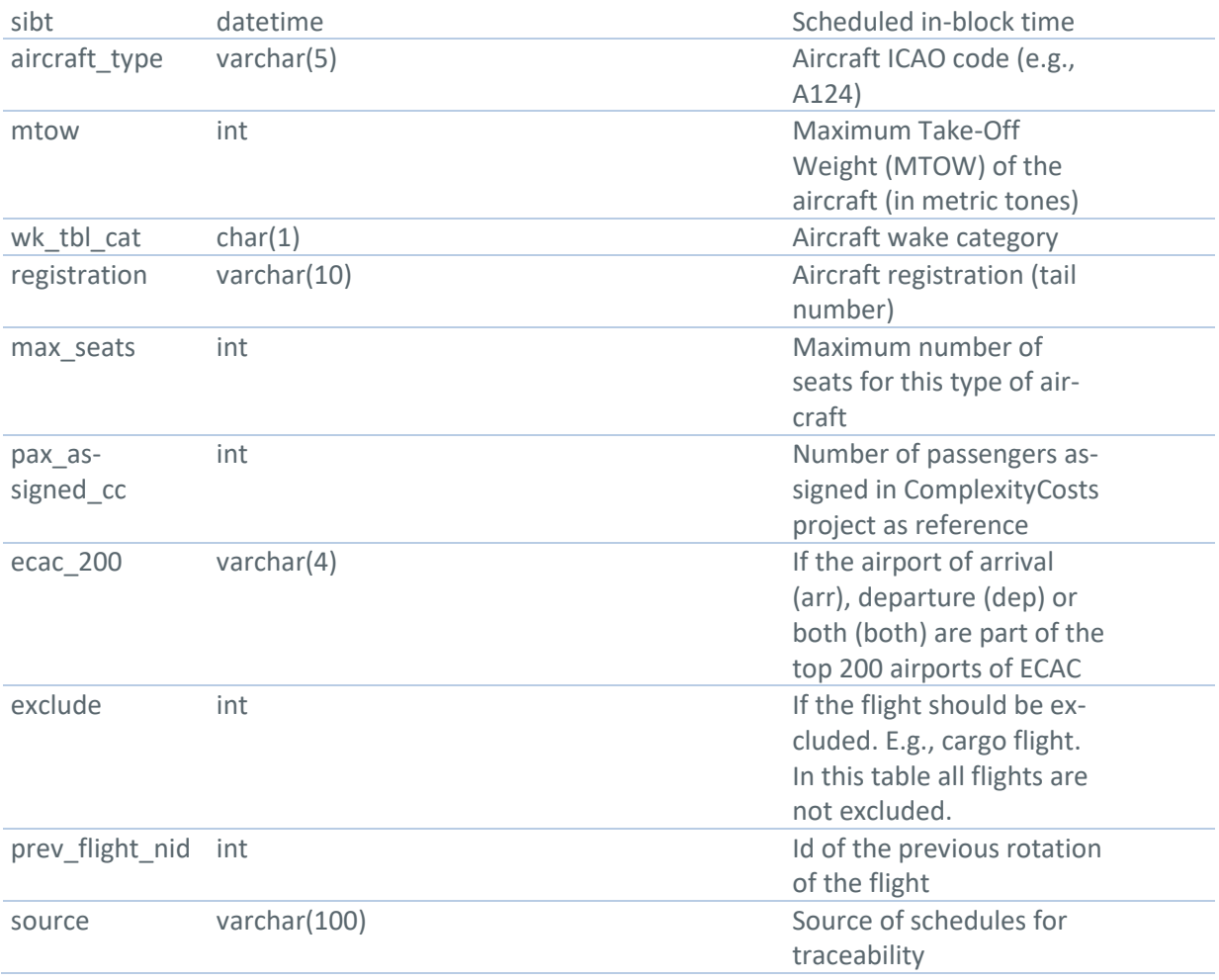

#### **Table 17. flight\_subset**

**Rationale:** Table to link subset of flights with their schedules. Different flights are used in different scenarios, mainly for testing purposes (the final scenarios have all the flights). This table allows to select a subset of flights easily, with a single subset id.

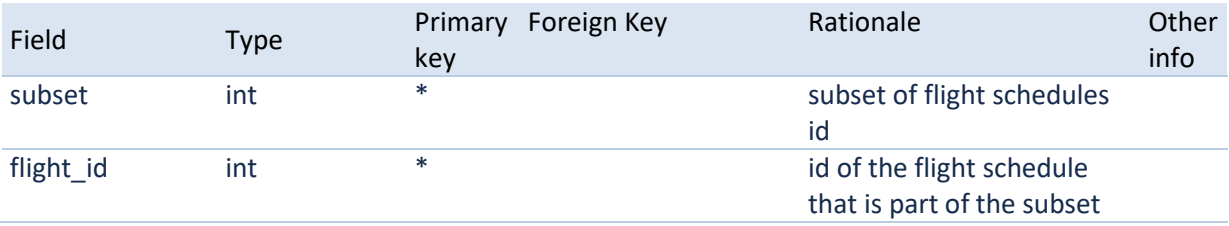

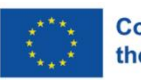

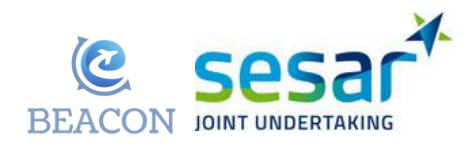

#### **Table 18. flight\_uncertainties\_static\_old1409**

**Rationale:** Statistics used in the model for the uncertainty on the different flight phases modelled as Normal distributions.

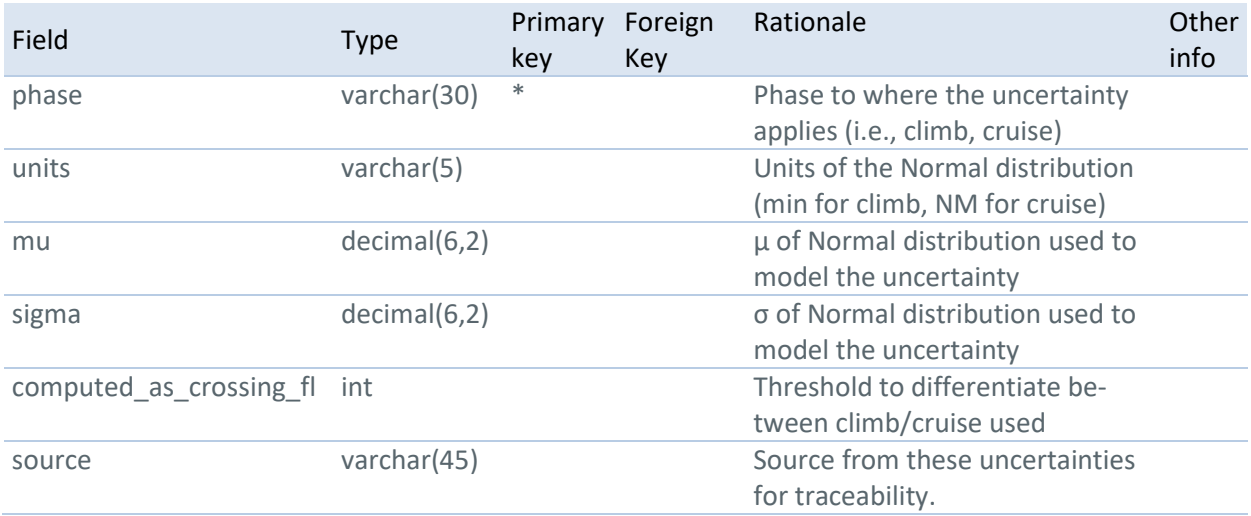

**Table 19. fp\_pool\_m\_old1409**

**Rationale:** Pool of flight plans (with pre-computed speed (i.e., Mach) and CRCO charges). This can be used in the model allowing changes of speed, winds and CRCO charges (e.g., unit rates), but since those computations are done in the execution of the simulation, it requires more computational time.

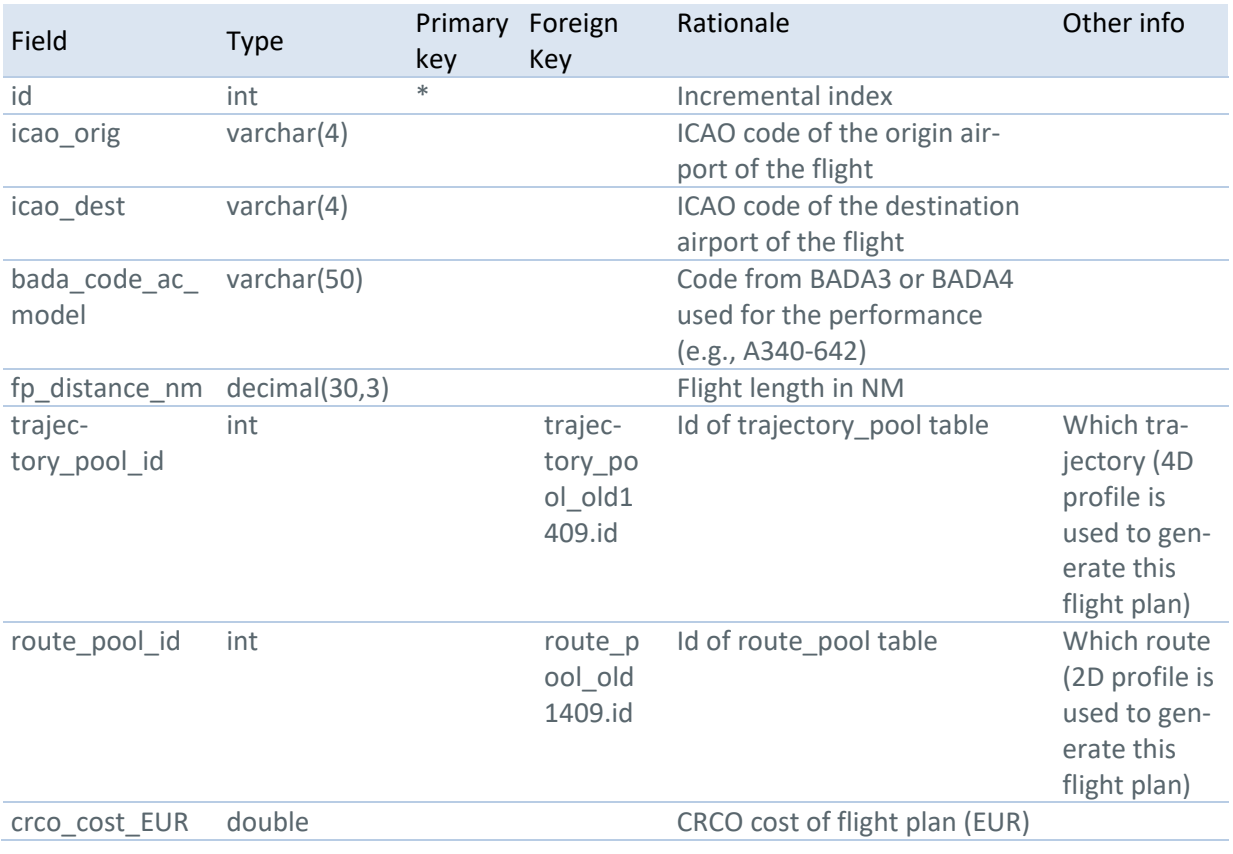

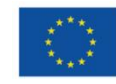

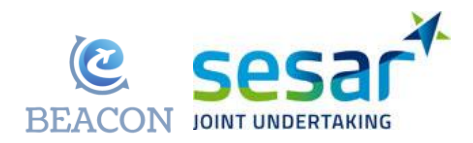

#### **Table 20. fp\_pool\_point\_m\_old1409**

**Rationale:** Same as fp\_pool\_point\_old1409 but with information on speed: wind, planned speed, minimum and maximum speed (considering the aircraft type, flight level and weight), MRC speed.

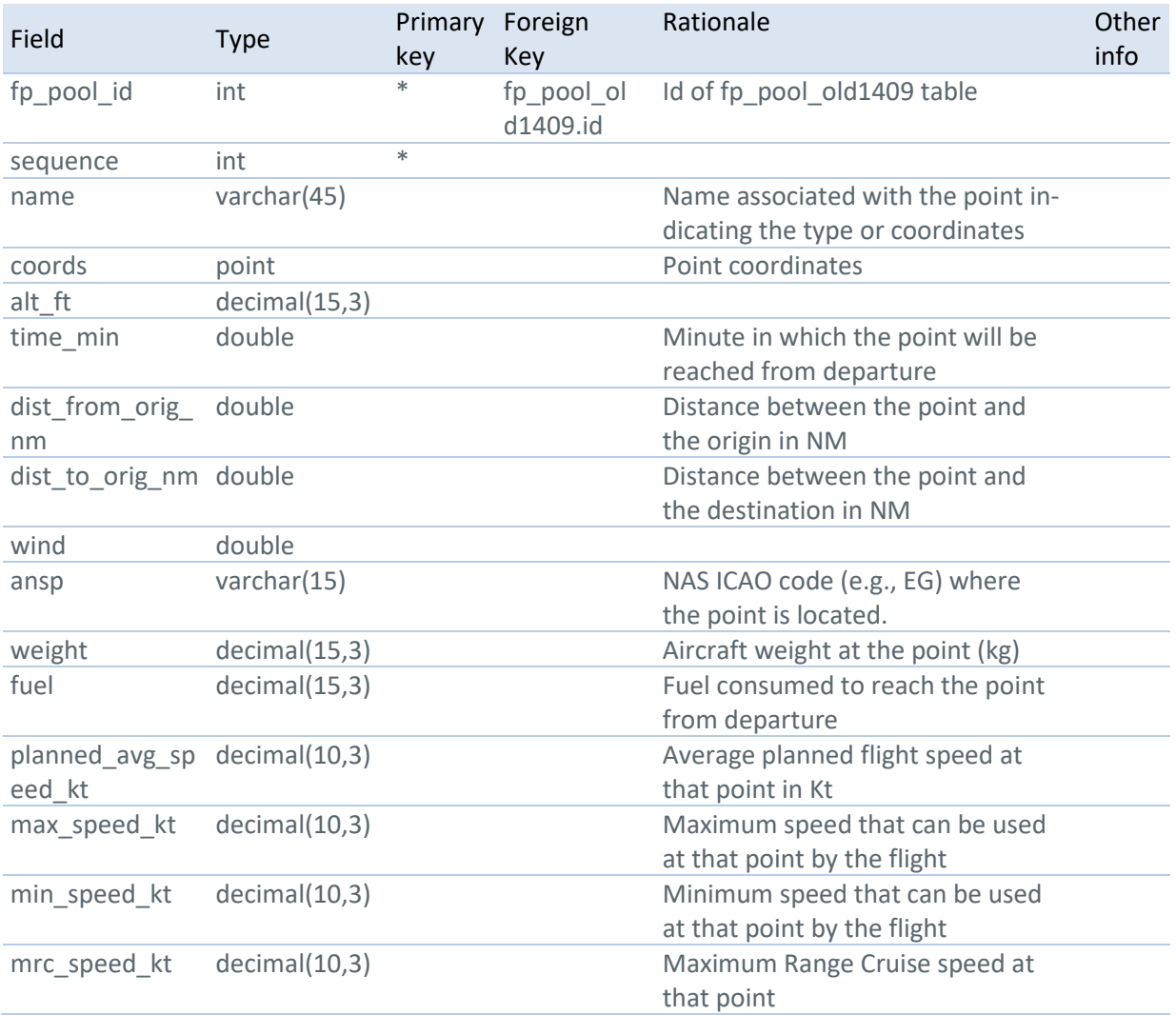

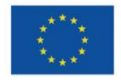

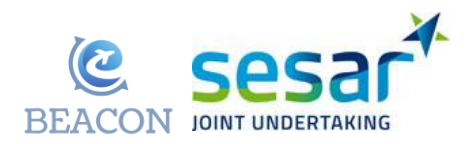

#### **Table 21. iedf\_atfm\_static\_old1409**

**Rationale:** Inverse empirical cumulative function for ATFM delay. Used to build the empirical distribution from which ATFM delays are sampled.

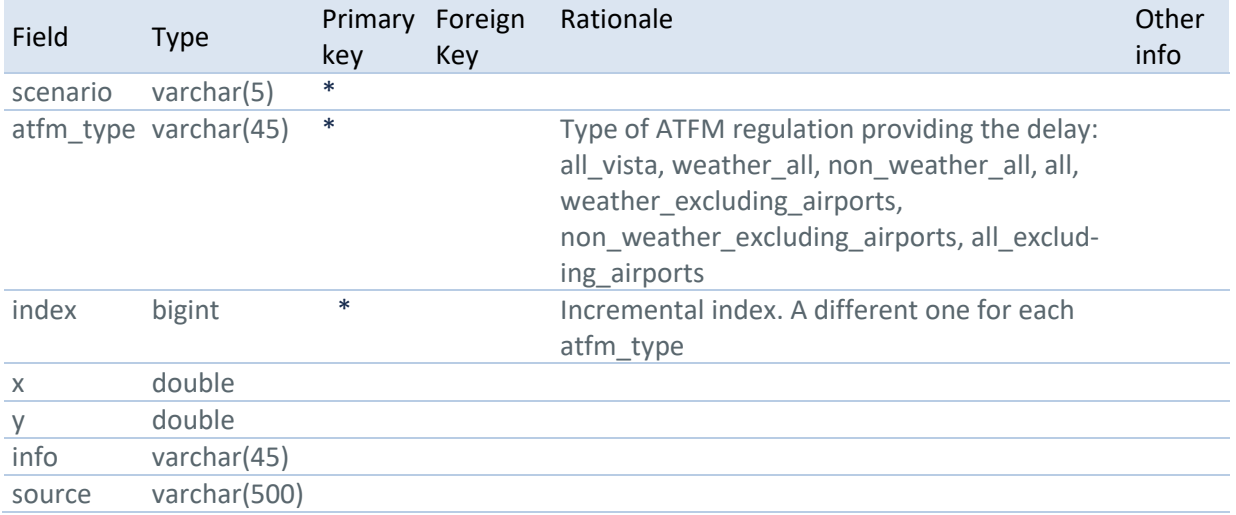

#### **Table 22. increment\_cruise\_dci\_static\_old1409**

#### **Rationale:**

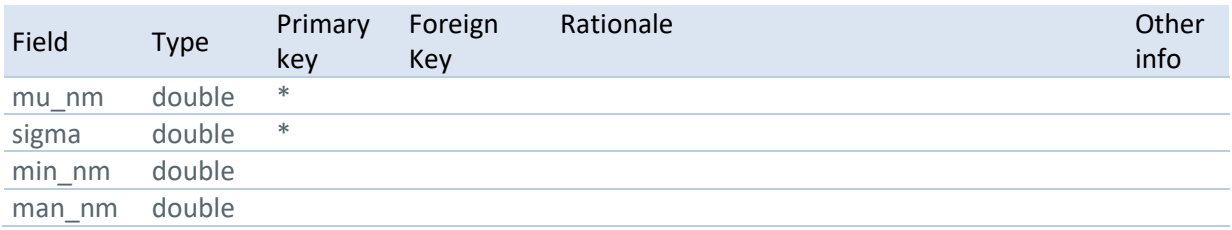

#### **Table 23. mtt\_static\_old1409**

**Rationale:** Minimum turnaround time (MTT) for different aircraft types (considering wake turbulence), for different airports (small, medium and large) and for different types of airlines. Used as base statistic (quantile) for the turnaround time sampling.

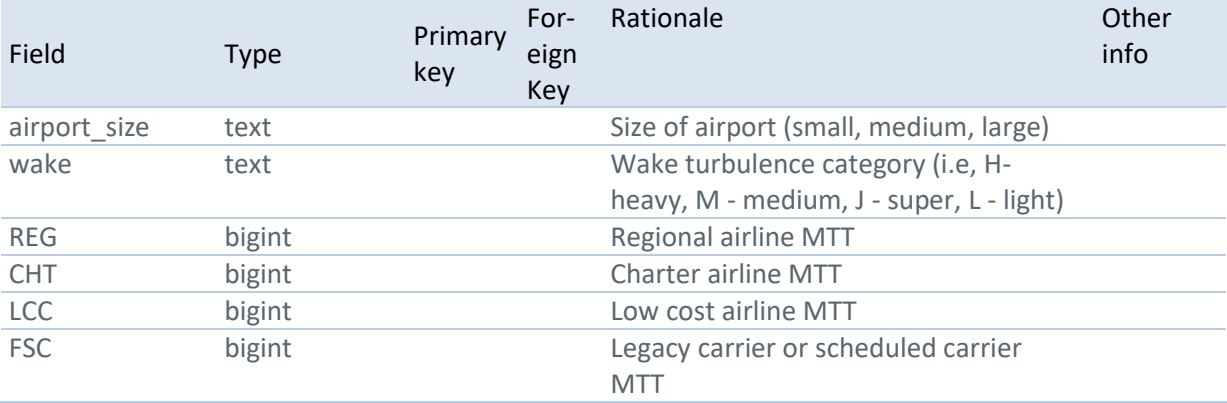

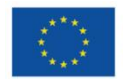

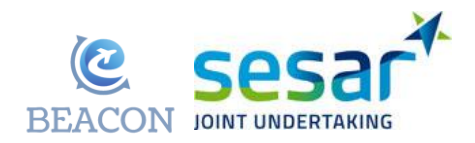

#### **Table 24. non\_pax\_delay\_fit\_static\_old1409**

**Rationale:** Table summarising a regression of non-passenger related costs as a function of time. This is used to build a function for quick cost of delay computations.

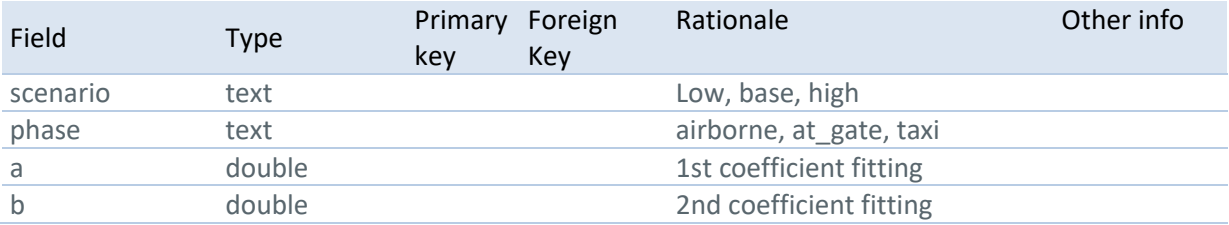

#### **Table 25. non\_pax\_delay\_static\_old1409**

**Rationale:** Non-passenger delay cost for different phases, scenarios and aircraft types. This is used to build the detailed cost function for the airlines in the model.

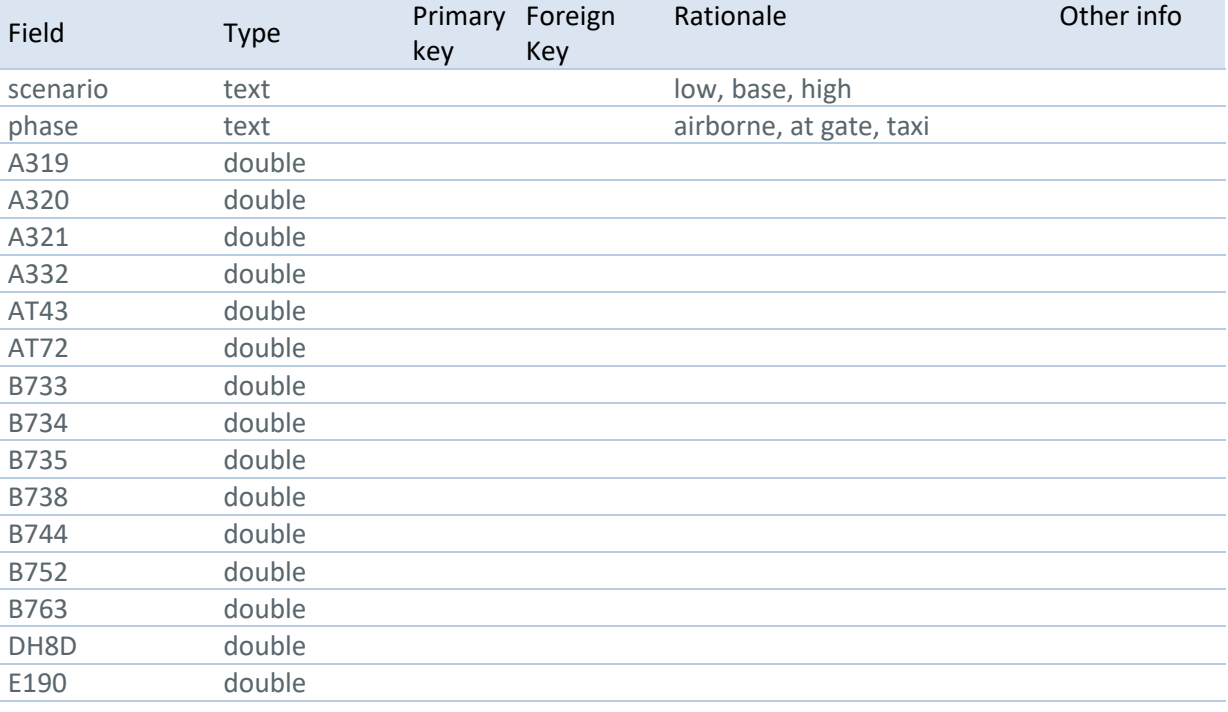

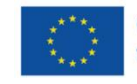

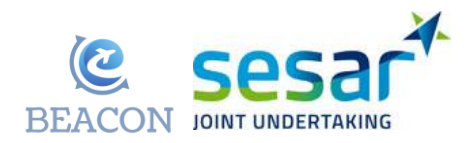

#### **Table 26. passenger\_compensation\_static\_old1409**

**Rationale:** Information on Regulation 261 rules [5] and uptake, used in the detailed cost of delay function for the airlines. This table represents the actual rule; the uptake ratio is estimated.

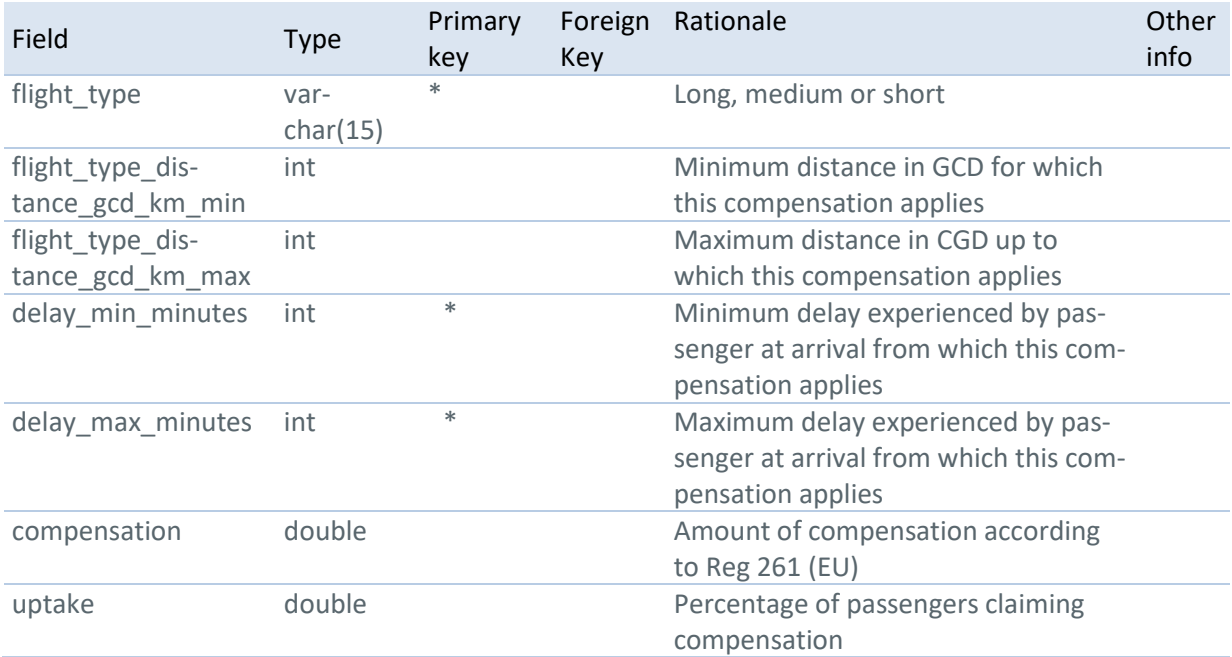

#### **Table 27. pax\_itineraries\_old1409**

**Rationale:** Input passenger itineraries, used to build the passenger objects and initialise them.

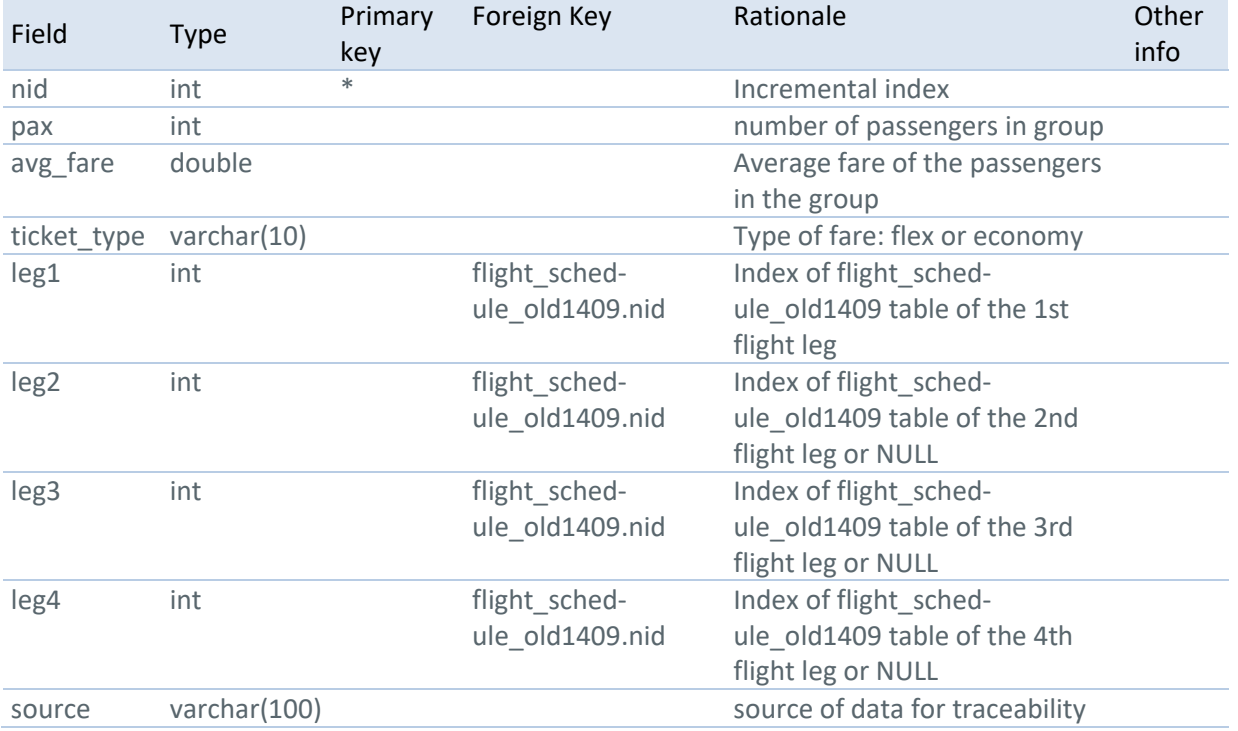

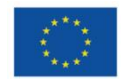

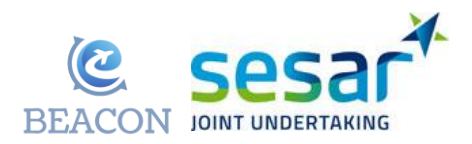

#### **Table 28. prob\_atfm\_static\_old1409**

**Rationale:** Probability of being delayed due to ATFM for different reasons. These probabilities were computed from historical data.

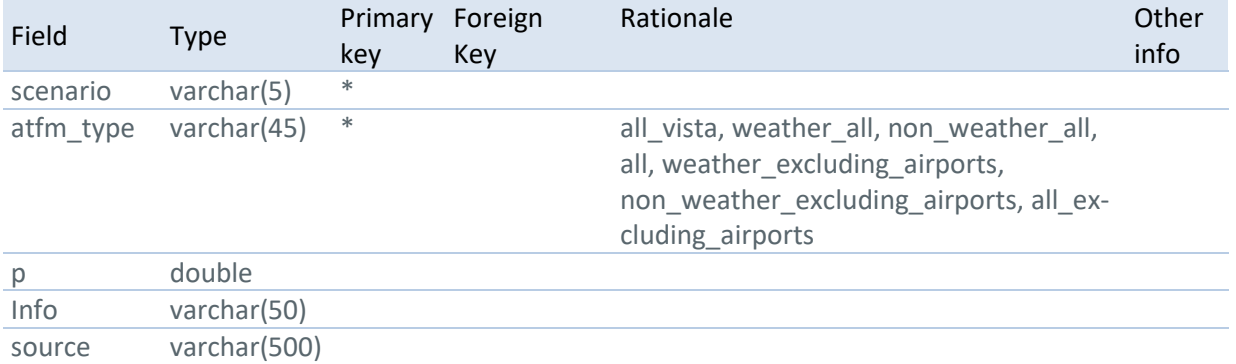

#### **Table 29. regulation\_at\_airport\_days\_static\_old1409**

**Rationale:** Number of regulations at airports for historical days with their percentiles. This table allows the model to select random days for regulations, but controls their impact based on the number of regulations. High delay scenarios are built by selecting higher quantiles.

![](_page_31_Picture_240.jpeg)

#### **Table 30. regulation\_at\_airport\_manual**

**Rationale:**

![](_page_31_Picture_241.jpeg)

![](_page_31_Picture_13.jpeg)

![](_page_32_Picture_1.jpeg)

#### **Table 31. regulation\_at\_airport\_static\_old1409**

**Rationale:** Definition of regulations for each historical day at airports, used as references to model ATFM regulations. This includes the starting time of the regulation, its ending time, and the new capacity of the airport.

![](_page_32_Picture_278.jpeg)

#### **Table 32. route\_pool\_old1409**

**Rationale:** Routes possible between origin and destination pairs. These are based either on a route pool static (i.e., computed from a given historical flight plan) or a route pool o d generated when the origin-destination did not exist in the historical data and an estimation has been made.

![](_page_32_Picture_279.jpeg)

![](_page_33_Picture_1.jpeg)

type tinytext tinytext Type of data source: historic, based historic with intermediate, based\_historic

#### **Table 33. route\_pool\_has\_airspace\_static\_old1409**

**Rationale:** Table to link the route\_pool\_old1409 with the airspace information. This is used to compute CRCO charges for individual flight plans.

![](_page_33_Picture_245.jpeg)

#### **Table 34. scenario**

**Rationale:** Information on the scenario to be modelled in BEACON.

![](_page_33_Picture_246.jpeg)

![](_page_33_Picture_13.jpeg)

![](_page_34_Picture_1.jpeg)

![](_page_34_Picture_265.jpeg)

#### **Table 35. soft\_cost\_delay\_static\_old1409**

**Rationale:** Passenger soft cost parameters for different scenarios. This table is used to estimate the impact of delay on the airline. This is based on the disutility of the passengers, using a logit rule, assuming that a decrease in passenger utility translates partly into a loss of market share for the airline.

![](_page_34_Picture_266.jpeg)

#### **Table 36. taxi\_in\_static\_old1409**

**Rationale:** Taxi-in information from CODA (from IATA Summer Season 2010). Distributions are built from the statistics included in this table, from which the taxi times are sampled.

![](_page_34_Picture_267.jpeg)

![](_page_34_Picture_11.jpeg)

![](_page_35_Picture_1.jpeg)

Season 2010

#### **Table 37. taxi\_out\_static\_old1409**

**Rationale:** Taxi-out information from CODA (from IATA Summer Season 2010).

![](_page_35_Picture_280.jpeg)

#### **Table 38. trajectory\_pool\_old1409**

**Rationale:** A 4D trajectory for a given route (2D). These trajectories have been generated using the BADA model and are used to initialise the planned trajectory in the model.

![](_page_35_Picture_281.jpeg)

![](_page_35_Picture_11.jpeg)

![](_page_36_Picture_1.jpeg)

#### **Table 39. trajectory\_segment\_old1409**

**Rationale:** Segments of the trajectory. This table is used during the iterative cycle when the flight follows its trajectory in the simulation. It allows quick access to the distance, time needed, and weight of the aircraft at different points.

![](_page_36_Picture_187.jpeg)

![](_page_36_Picture_5.jpeg)

![](_page_37_Picture_1.jpeg)

## <span id="page-37-0"></span>**5 Behavioural economics data collection**

BEACON's general goal is to design new procedures for airspace users (AUs) to better allocate their resources (aircraft, pilots, crew, and others) in case of disruptions and evaluate the proposed procedures through new methods and tools able to take into account AUs' complex behaviours. To do so, the project aims to integrate the insights gained from behavioural economics into an agent-based microsimulation model of the full ECAC network able to capture network effects.

To the best of our knowledge, the behavioural economics literature does not cover aviation stakeholders and their decision-making processes. The BEACON project thus prepared two experiments to collect the data needed to assess behavioural economics parameters for decision-making in resource allocation by AUs: questionnaire and human-in-the-loop simulations.

## <span id="page-37-1"></span>**5.1 Questionnaire**

The questionnaire was planned in order to get data to calibrate behavioural effects in the subsequent models. Indeed, the behavioural frameworks we use in BEACON, prospect theory and hyperbolic discounting, use several parameters that need to be chosen. The questionnaire was designed by using typical situations in which behavioural effects captured by hyperbolic discounting and prospect can appear, with the goal to collect the parameters from the target population – airline dispatchers. The questionnaire can be found in the appendix of D4.1 [6].

Even though the survey was largely advertised, using different channels, only few responses were collected. The sample was too small to allow for statistical analyses and parameter estimation. Instead, the project used parameter values found in a literature review, as summarised in [Table 40](#page-37-2) from D4.1.

![](_page_37_Picture_258.jpeg)

<span id="page-37-2"></span>**Table 40: Behavioural parameters from literature review.**

We had two major pushes with the survey, over a long period of time. In the first attempt, the survey went online on 30<sup>th</sup> April 2021, and was shared with European Federation of Airline Dispatchers Asso-

![](_page_37_Picture_13.jpeg)

![](_page_38_Picture_1.jpeg)

ciation (EUFALDA), as the EUFALDA president agreed to share the link to the survey with their members. The survey was further publicised through BEACON website and BEACON Linked-in account and shared directly via consortium and advisory board members. Five months later we had one response.

The second attempt was agreed with IATA. The consortium members met with IATA representatives to discuss how they could help with the survey. The consortium proposed to organise a short workshop with dispatchers to explain the reasons for collecting the data and why the survey does not really touch on aviation questions, and then to ask the participants to fill in the survey. We were advised to share the survey link with IATA, as due to the high uncertainty under which the airlines were operating, it was close to impossible to get even an hour or two from dispatchers that are not linked directly to their work. Thus, IATA agreed to send the survey to their members, suggesting to fill it in. This second push started on 3rd December 2021. In March 2022 we obtained two additional responses.

In addition to these two major pushes, ECTL also contacted the advisory board and UDPP contacts in three separate occasions (15/07/21, 31/08/21 and 15/12/21) to push them to take the survey.

While it is difficult to estimate the required number ex-ante to be able to calibrate the behavioural parameters successfully, we estimated a minimum of 20 responses to be required as outlined in D4.1 [6]. In summary, the survey was online for almost a year, publicised through Advisory Board, EUFALDA, EUROCONTROL's UDPP contacts, IATA, SJU newsletter, shared through BEACON website, Linked-in, personal Linked-in accounts of BEACON team members, but we still did not manage to obtain the minimum responses needed despite multiple reminders and follow up requests.

## <span id="page-38-0"></span>**5.2 Human-in-the-loop simulations**

The goal of the human-in-the-loop (HITL) simulations was to get feedback on the mechanisms from participants and, if possible, compare the previous calibration (taken from literature, as explained above) to these new data. On top of that, the simulations will allow to assess the efficiency (as well as other metrics) of the mechanisms themselves when compared to real decision-making processes, i.e. from humans, as opposed to artificial agents. The HITL setup will be described in detail in D5.2 Final tactical model and results (pending).

In the HITL simulations the human participants to interacted with the Mercury simulator, through the interface designed for this purpose (see [Figure 6](#page-39-0) below for a screen snapshot). During the HITL simulations, we enabled data exchange between the simulator and participant, both as input (source simulator) and output (both simulator and participant are sources). The consortium collected *both input and output data*, to be used in further calibration of behavioural economics parameters.

In the HITL simulations, the fast-time simulation model (Mercury) was starting a simulation of flights and passengers moving through Europe, until an air traffic flow management (ATFM) regulation hit the airport used in the simulation. The Mercury model uses as input the data from the database described in the previous section (see section [Database tables4.4\)](#page-19-0). When the ATFM regulations starts, information on the flights the participant was "managing" were sent to the interface. The participant had to prioritise the flights in the regulation, by inserting two pieces of information through the interface – margin and jump. This information were sent back to the model, which used them together with the decisions of artificial airline agents to solve the regulation. The final slot allocation was then sent back to the player, along with other relevant information, serving as feedback for their decisions.

**EUROPEAN PARTNERSHIP** 

![](_page_38_Picture_12.jpeg)

![](_page_39_Picture_1.jpeg)

The participants interacted with two mechanisms: credit and ISTOP mechanisms (see deliverable D3.1 for description). The majority of information exchanged was the same in both mechanisms, details are described in the following text.

![](_page_39_Figure_3.jpeg)

<span id="page-39-0"></span>**Figure 6. BEACON interface for HITL simulations.** 

#### **5.2.1 HITL input data**

The following data are sent from the simulator to the interface (and thus to the participant):

- 1. Slots in regulation. The slots are represented as times in seconds in the simulator, but were given as numbered slots in the interface.
- 2. Flights involved in the regulation, given as the flight ID number:
	- a. Schedule information:
		- i. Origin,
		- ii. Destination,
		- iii. Scheduled time of arrival,
		- iv. Estimated times of arrival of regulated flights,
		- v. Buffer connection the time, in minutes over the guaranteed minimum connecting time for the passengers that have the least time between their arriving and departing flights,
		- vi. Buffer GT buffer ground time for the flight, which is expressed as the time over the minimum turn-around time, that captures the time between the arrival at the gate and the next scheduled arrival of the same airframe.
	- b. Regulation information:
		- i. Controlled time of arrival as assigned with First Planned First Served algorithm,
		- ii. Slot number the slot in the queue that corresponds to the controlled time of arrival,
		- iii. Delay in minutes,

![](_page_39_Picture_20.jpeg)

![](_page_40_Picture_1.jpeg)

- iv. PAX number of passengers loosing connection with the assigned delay,
- v. Buffer connection same as above, but taking into account the controlled time of arrival and not the estimated time of arrival,
- vi. Buffer GT same as above, but taking into account the controlled time of arrival and not the estimated time of arrival,
- vii. Connection details lists the connecting flights, number of passengers, per class, and the buffer the connecting passengers have (the number below zero indicates the lost connection),
- viii. Passenger cost the costs related to passengers missing connection if staying in the assigned slot,
- ix. Total flight cost the total flight costs if staying in the assigned slot.
- 3. Cost vectors of the flights. For each flight the costs were calculated for each slot in regulation (see the graph on the bottom o[f Figure 6\)](#page-39-0). The costs take into account the operating costs and costs of delay. The costs of delay include passenger compensation and rebooking in case the delay causes the passengers to miss their connections. The costs include the reactionary and curfew delay, if applicable.
- 4. Margin standard the 'free' value margin for this flight, based on which credits are paid or earned.
- 5. Jump standard the 'free' value jump for this flight, based on which credits are paid or earned.
- 6. Amount of credits participant has to use in the regulation. Note this applies only to the credit mechanism.

### **5.2.2 HITL output data**

The output data consists of data collected from the participant via interface, and the regulation resolution by the Mercury simulator.

The participant data consists of:

- 1. Margin the minutes of delay at which the cost of delay for a particular flight has the value specified in jump.
- 2. Jump the cost of delay.
- 3. Time it took to prioritise the flights in the regulation, i.e. the time that passed between the information appearing in the interface and the submittal of the prioritisation.

The simulation data:

- 1. Parameters for all flights in the regulation, as assigned by artificial airline agents,
- 2. Final slot allocation for all flights,

![](_page_40_Picture_23.jpeg)

![](_page_41_Picture_1.jpeg)

- 3. Final flight costs for all flights.
- 4. Credits each airline had at the beginning and at the end of regulation resolution. Note: only for credit mechanism.

#### **5.2.3 HITL data storage**

The data collected in the HITL simulation consists of simulation data and the data collected from participants. Deliverables D8.1, D8.2 and D8.3 describe ethical implications and actions to be undertaken by the consortium to inform the participants, obtain the consent and anonymise the data collected in the HITL simulations.

Based on the processed described in the above-mentioned deliverables, the data collected in the HITL are kept on the UoW's OneDrive. The data is anonymised, i.e. it is not known to the researchers who was the participant that produced certain output.

The data will be assessed and reported on in deliverable D5.2.

![](_page_41_Picture_10.jpeg)

![](_page_42_Picture_1.jpeg)

## <span id="page-42-0"></span>**6 Conclusions**

The details of the database used in BEACON, including the data structure adopted, data sources, and data elaborations that were needed for the data analyses within a project are described.

The data elaborated for the database and the data synthesised for toy-model in WP4 are described in section[s 2a](#page-7-0)n[d 3,](#page-10-0) respectively. The detailed description of the relational database is presented, together with description of their usage.

Furthermore, one of the BEACON project aims was to calibrate behavioural economics parameters relating to airline dispatchers. To that end two instruments were applied: the questionnaire and the human-in-the-loop simulations. The survey was online for almost a year, publicised through Advisory Board, EUFALDA, IATA, SJU newsletter, shared through BEACON website, Linked-in, personal Linkedin accounts of BEACON team members, but we still did not manage to obtain the minimum responses needed (20) to be able to calibrate the parameters. Unfortunately, last year seems to have been quite a challenging one for airlines, which influenced this part of the project as well.

The goal of the human-in-the-loop (HITL) simulations was to get feedback on the mechanisms from participants and, if possible, compare the previous calibration (taken from literature, as explained above) to these new data. On top of that, the simulations will allow to assess the efficiency (as well as other metrics) of the mechanisms themselves when compared to real decision-making processes, i.e. from humans, as opposed to artificial agents. The HITL setup will be described in detail in D5.2 Final tactical model and results (pending).

![](_page_42_Picture_9.jpeg)

![](_page_43_Picture_1.jpeg)

## <span id="page-43-0"></span>**7 References**

- [1] BEACON consortium, «D3.1 High-level modelling requirements,» 2021.
- [2] BEACON consortium, «D2.1 Data Management Plan,» 3 February 2021.
- [3] BEACON consortium, «D4.2 Final model results,» 2022 (forthcoming).
- [4] BEACON consortium , «D3.2 Industry briefing on updates to the European cost of delay,» 2021.
- [5] European Parliament, «Regulation No 261/2004 of the European Parliament and of the Council. Establishing common rules on compensation and assistance to passengers in the event of denied boarding and of cancellation or long delay of flights, and repealing Regulation No 295/91,» 2004.
- [6] BEACON consortium, «D4.1 First model version and behavioural calibration,» 2021.

![](_page_43_Picture_11.jpeg)

![](_page_44_Picture_1.jpeg)

## <span id="page-44-0"></span>**8 Acronyms**

![](_page_44_Picture_141.jpeg)

![](_page_44_Picture_4.jpeg)